$\overline{c}$ 

# **Volume 1 • Módulo 4 • Matemática • Unidade 2**

# Probabilidade 1

*Cleber Dias da Costa Neto, Heitor Barbosa Lima de Oliveira, Patrícia Nunes da Silva e Telma Alves* 

# Introdução

Na unidade 2 do módulo 4 do material do aluno são apresentadas diversas situações e atividades que envolvem o conceito de probabilidade.

Para auxiliá-lo, pesquisamos e elaboramos algumas atividades e recursos que podem complementar a exposição deste tema em suas aulas. A descrição e o detalhamento destas sugestões estão registrados na tabela e nos textos a seguir.

Sugerimos que a primeira aula dessa unidade se inicie com uma atividade disparadora. É uma atividade que tem por objetivos iniciar a exposição do tema e promover uma dinâmica entre os alunos. Nesse momento, espera-se que os alunos consigam identificar o espaço amostral e os eventos envolvidos em um problema de probabilidade, bem como calcular probabilidades simples em situações cotidianas.

Para dar sequência ao estudo dessa unidade, disponibilizamos alguns recursoscomplementares, vinculados ao conteúdo do material didático. Eles estão relacionados ao uso da análise combinatória para determinar o número de elementos dos espaços amostrais e dos eventos, à distinção entre evento certo e evento improvável,ao reconhecimento de medidas de tendência central e também à resolução de problemas que envolvam os conceitos de desvio padrão e de coeficiente de variação. Sugerimos a utilização destes recursos nas aulas subsequentes à aula inicial, de acordo com a realidade da sua turma. Recomendamos que você faça alterações e adaptações sempre que achar necessário. Por fim, aconselhamos que a última aula desta unidade seja dividida em dois momentos. O primeiro momento deve ser dedicado à resolução de problemas que promovam uma revisão do estudo realizado, consolidando o aprendizado do aluno a partir da retomada de questões que surgiram durante o processo. O segundo momento deve promover uma avaliação do estudante, priorizando questionamentos reflexivos em detrimento da mera reprodução de exercícios feitos anteriormente. Também disponibilizaremos algumas questões de avaliações de larga escala, como o ENEM, os vestibulares, os concursos públicos, entre outros.

# Apresentação da unidade do material do aluno

Caro professor, apresentamos, abaixo, as principais características desta unidade:

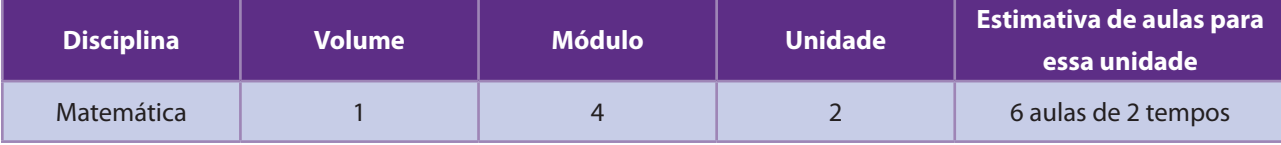

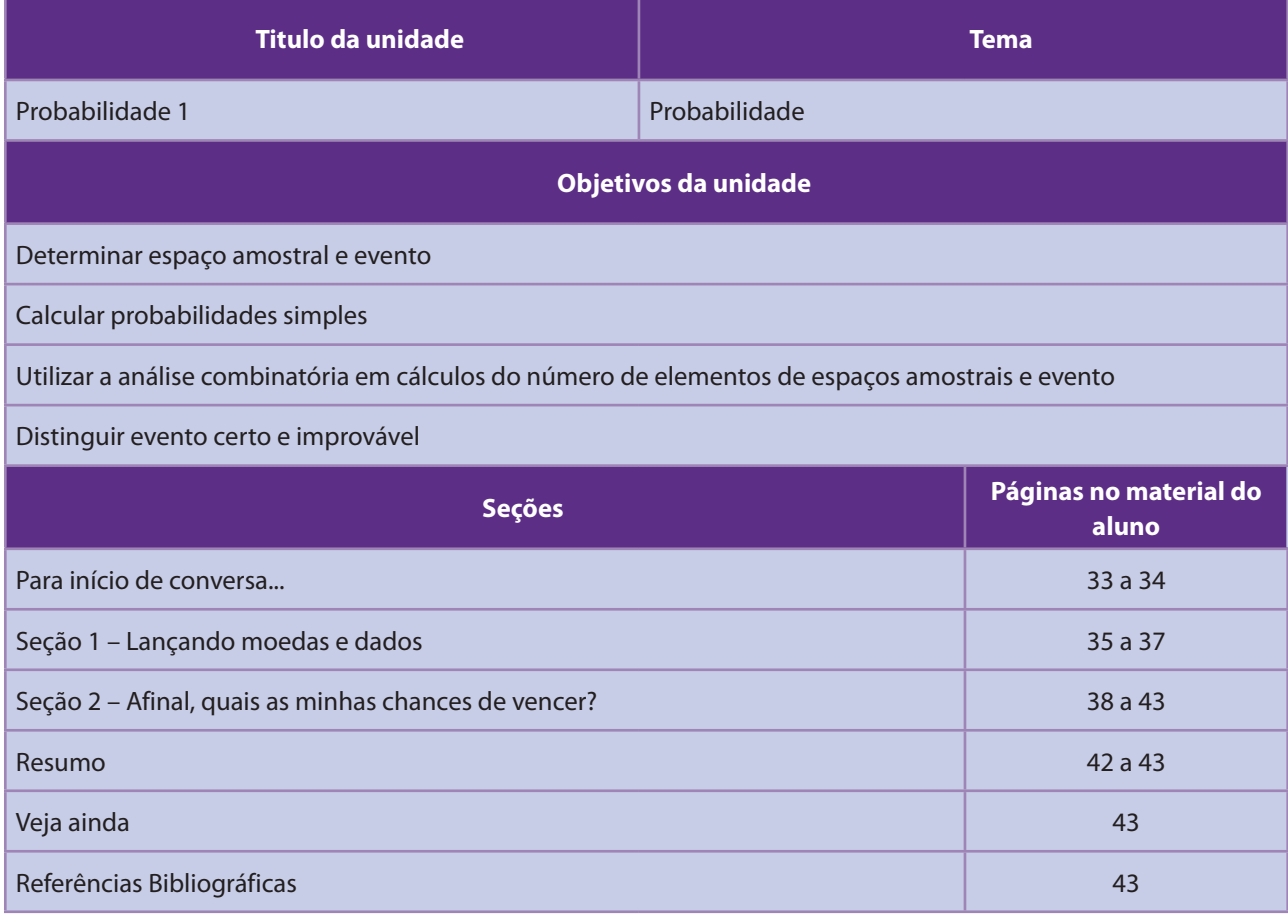

Em seguida, serão oferecidas as atividades para potencializar o trabalho em sala de aula. Verifique a correspondência direta entre cada seção do Material do Aluno e o Material do Professor.

Será um conjunto de possibilidades para você, caro professor.

Vamos lá!

# Recursos e ideias para o Professor

#### Tipos de Atividades

Para dar suporte às aulas, seguem os recursos, ferramentas e ideias no Material do Professor, correspondentes à Unidade acima:

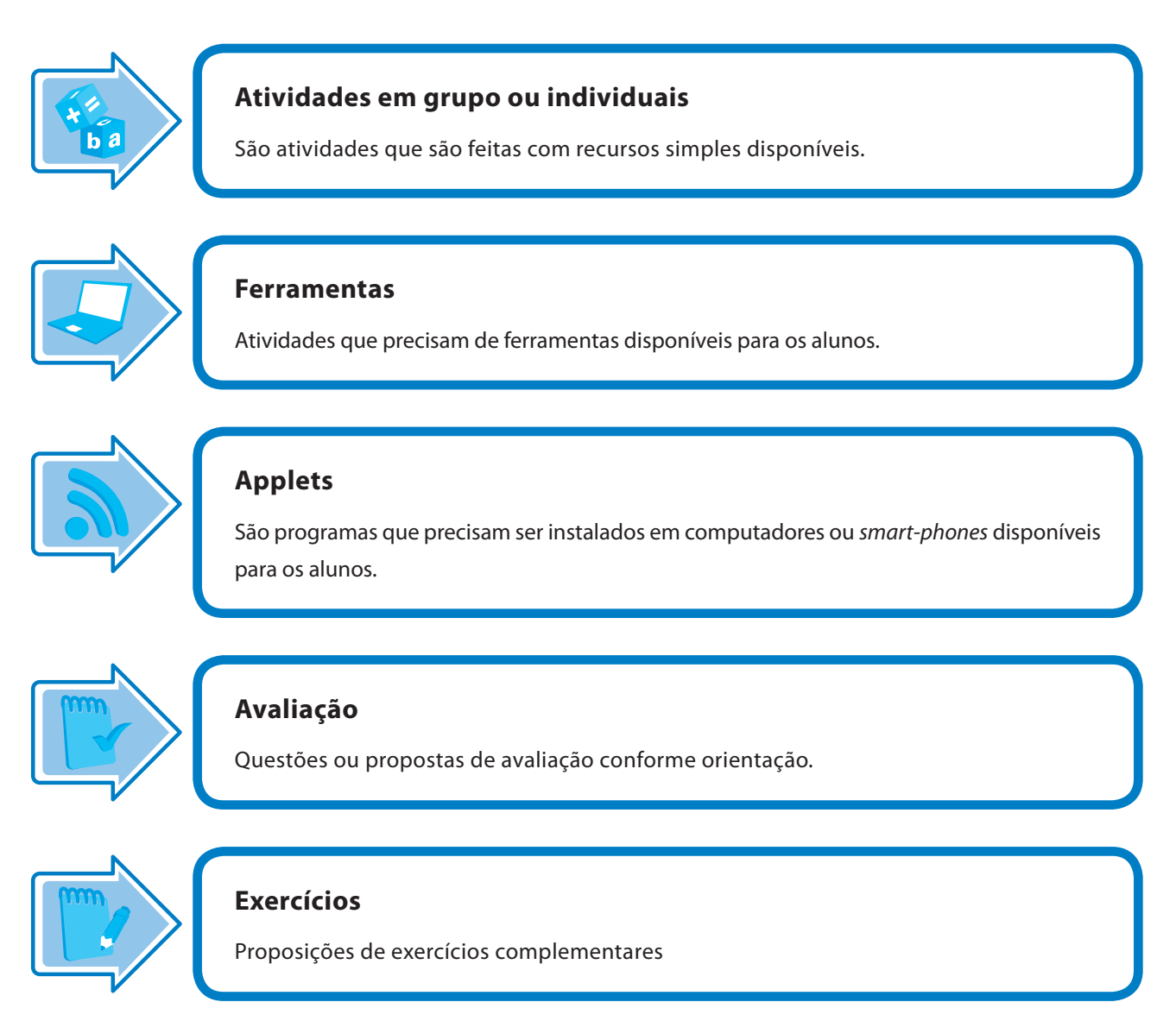

# Atividades Iniciais

Descrevemos a seguir situações motivadoras, que têm por objetivo estimular os alunos a realizar uma discussão coletiva sobre o tema. Dessa forma, terão a oportunidade de se familiarizarcom o conteúdo antes da etapa de formalização, de forma empírica e a partir de atividades de fácil compreensão. Sugerimos que você escolha a que seja mais adequada à sua realidade - ou, se preferir, utilize uma atividade própria.

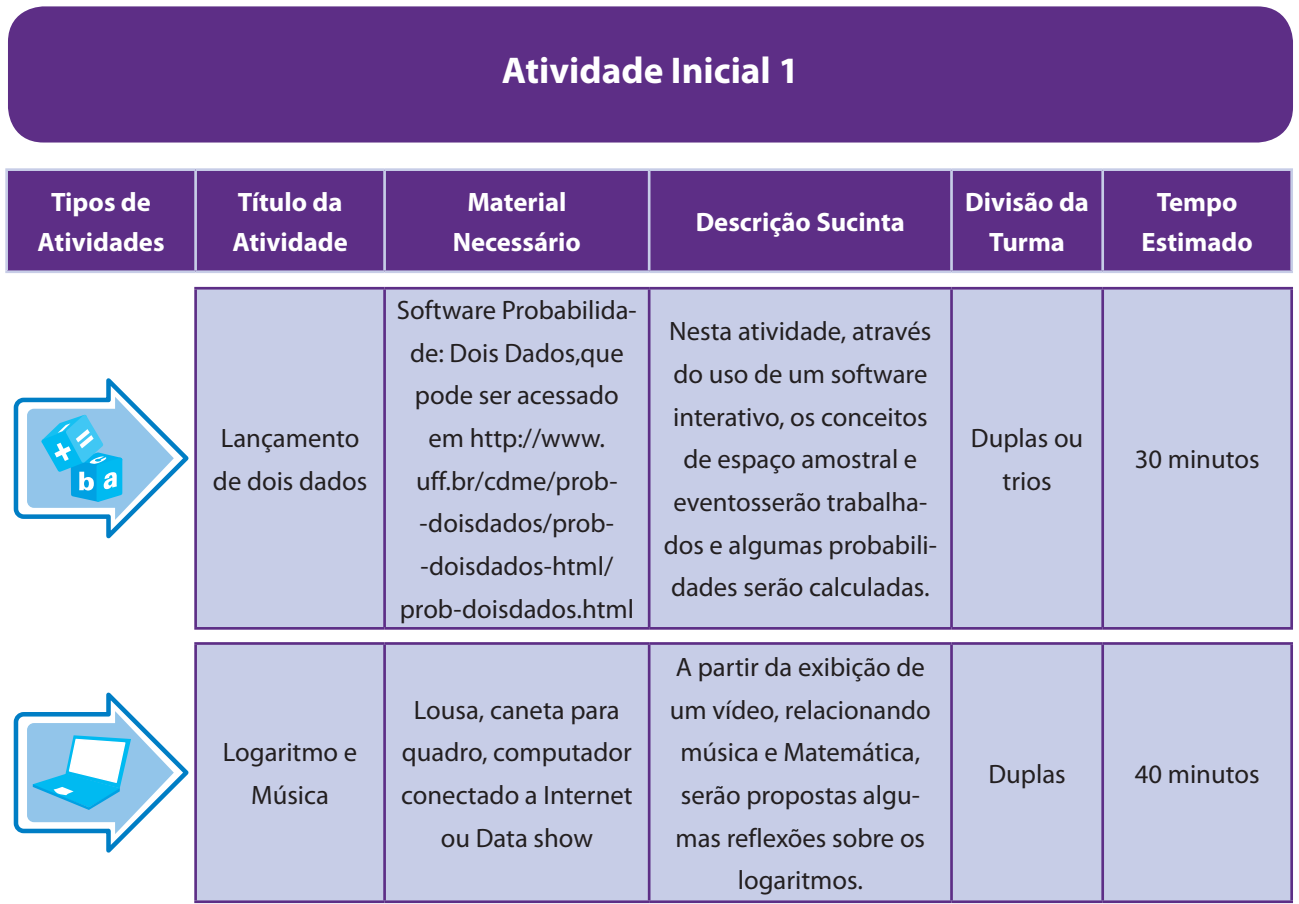

### Aspectos operacionais

Esta é uma atividade exploratória. Os alunos deverão identificar alguns eventos associados ao lançamento de dois dados. Leve os alunos até o laboratório de informática, divida-os em duplas ou trios e peça que cada grupo ocupe um computador. Oriente os alunos acompanhando a folha de atividades.

### Aspectos pedagógicos

Professor, os alunos podem apresentar dificuldades na manipulação dos instrumentos de informática como o mouse. Alguns precisarão ser acompanhados mais de perto nessa hora. Recomendamos que você, inicialmente, disponibilize um tempo para que eles entendam o funcionamento do software e, em seguida, estabeleça o momento de compreensão do conteúdo matemático.

É comum os alunos apresentarem dificuldades com a linguagem matemática utilizada. Fique atento a isso e auxilie os alunos.

Também pode acontecer de algum aluno questionar o porquê da utilização de uma razão para determinar a probabilidade de um evento. Enfatize que isso é facilitado devido à obtenção de um espaço amostral equiprovável – esclareça o que significa essa palavra.

#### Folha de atividades – Lançamento de dois dados

Nome da escola: \_\_\_\_\_\_\_\_\_\_\_\_\_\_\_\_\_\_\_\_\_\_\_\_\_\_\_\_\_\_\_\_\_\_\_\_\_\_\_\_\_\_\_\_\_\_\_\_\_\_\_\_\_\_\_\_

Nome do aluno:

Você está acessando um software chamado "Probabilidade: Dois Dados". No início de cada problema, você enxerga a seguinte interface:

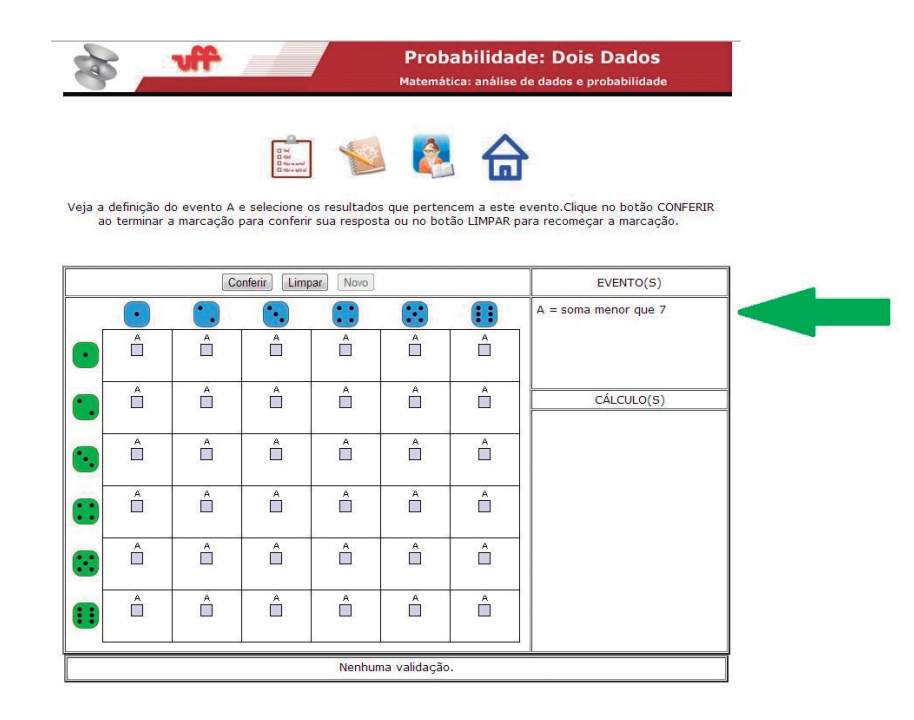

Em cada problema proposto, você deve observar a definição do evento A, selecionar os resultados que pertencem a este evento e calcular as probabilidades de ocorrência e de não ocorrência do evento A.

Por exemplo, no evento A da figura, a soma das faces obtidas nos lançamentos de um dado azul e um verde deve ser menor do que 7. Nesse caso, vamos selecionar os quadradinhos indicados na figura abaixo:

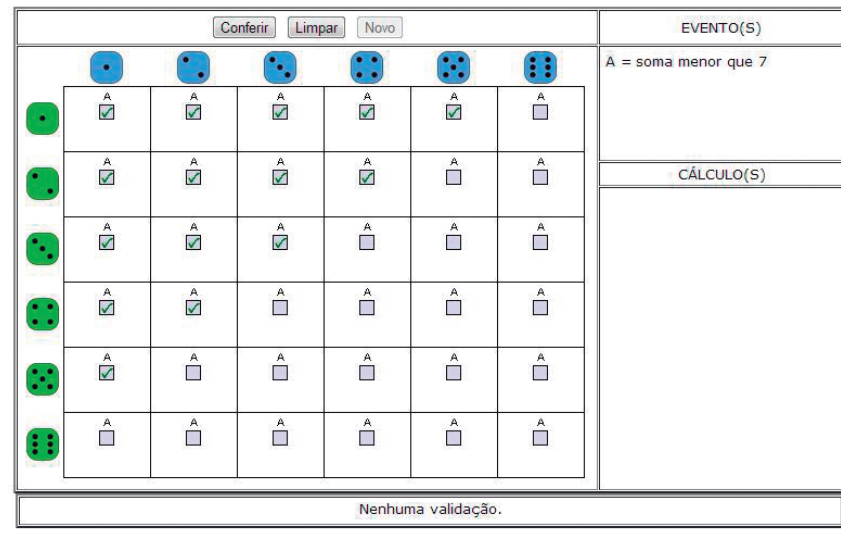

- Para selecionar os resultados, use o mouse e clique nos quadradinhos desejados. Caso você deseje desmarcar uma Limpar escolha, basta clicar novamente no quadradinho. Se quiser recomeçar, clique no botão
- Conferir Ao terminar a marcação, clique no botão
- Se suas escolhas não estiverem corretas, faça as correções necessárias.
- Após a marcação correta dos resultados associados ao evento A, você deve calcular a probabilidade P(A) de ocorrência do evento A e a probabilidade P(A) de **não** ocorrência do evento A. Preencha os campos indicados e clique

Conferir no botão

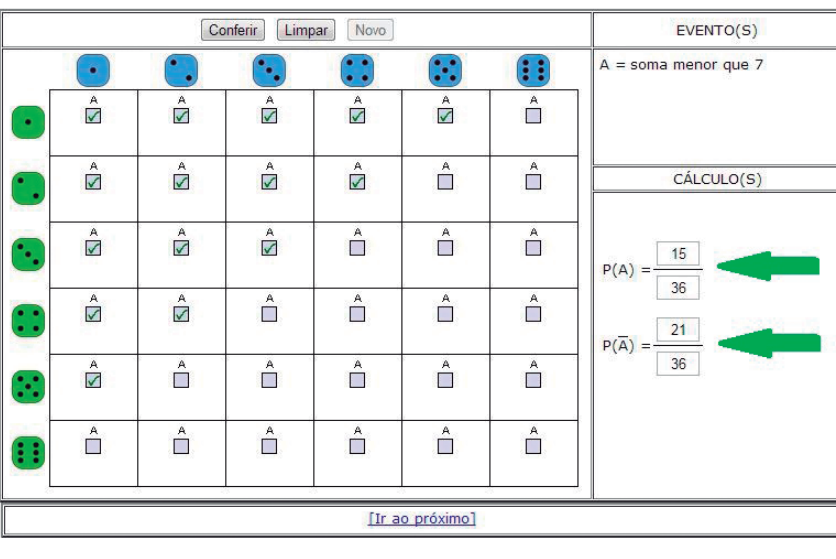

Quando seus cálculos estiverem corretos, use o link [Ir ao próximo] para selecionar um novo problema.

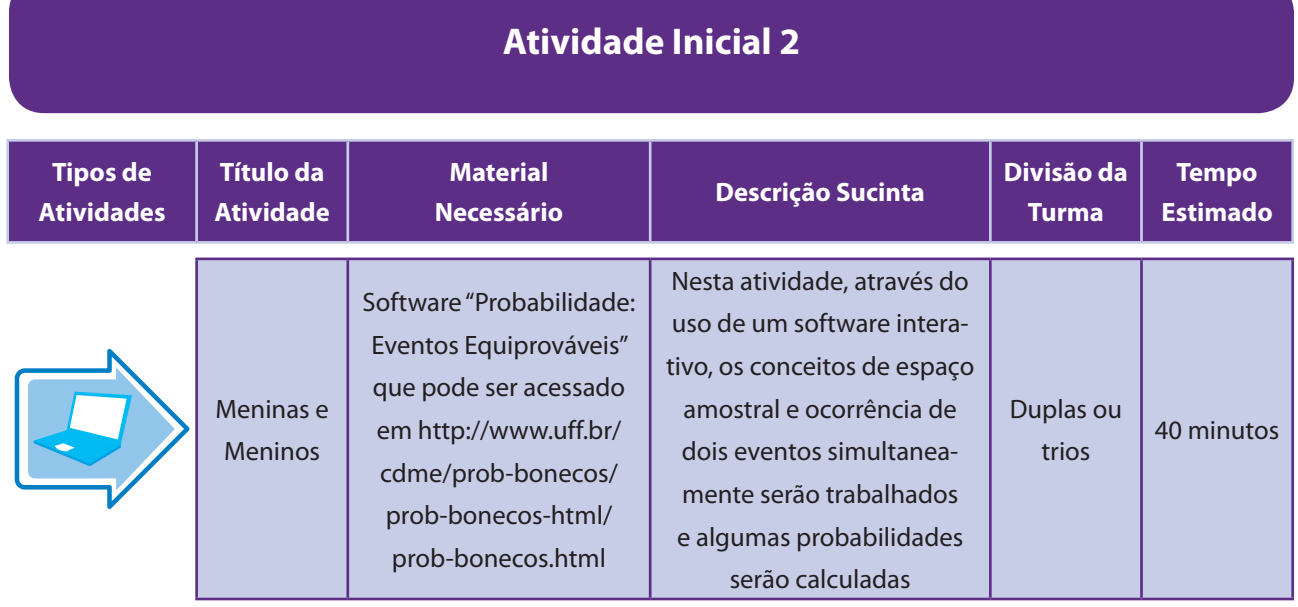

#### Aspectos operacionais

Esta é uma atividade exploratória. Ela é realizada em duas etapas. Na primeira, os alunos deverão identificar quais são os resultados associados a ocorrências de dois eventos A e B. Na segunda, eles devem utilizar a análise anterior para definir as ocorrências associadas a um terceiro evento D, resultado de alguma operação envolvendo os eventos A e B.Leve os alunos até o laboratório de informática, divida-os em duplas ou trios e peça que cada grupo ocupe um computador. Oriente os alunos acompanhando a folha de atividades.

### Aspectos pedagógicos

Professor, os alunos podem apresentar dificuldades na manipulação dos instrumentos de informática como o mouse. Alguns precisarão ser acompanhados mais de perto nessa hora.

Na primeira etapa, sugira que os alunos procurem separadamente as ocorrências associadas a cada um dos eventos (A e B).Note que nem sempre o evento D será a ocorrência simultânea de A e B. Peça aos alunos que prestem bastante atenção à descrição do evento D.

Para aproveitar melhor a atividade, use o quadro para descrever um exemplo similar, utilizando a linguagem de conjuntos: utilize os alunos da turma como espaço amostral e enumere os elementos do espaço amostral que usam óculos.Em seguida, enumere os elementos do espaço amostral que são mulheres e, por fim, enumere os elementos do espaço amostral que são mulheres e usam óculos. Mostre que tal conjunto é a interseção dos dois anteriores. A expectativa é que, após o trabalho discursivo no quadro, a atividade interativa seja mais bem explorada pelos alunos.

#### Folha de atividades – Meninas e Meninos

Nome da escola: \_\_\_\_\_\_\_\_\_\_\_\_\_\_\_\_\_\_\_\_\_\_\_\_\_\_\_\_\_\_\_\_\_\_\_\_\_\_\_\_\_\_\_\_\_\_\_\_\_\_\_\_\_\_\_\_

Nome do aluno:

Você está acessando um software chamado "Probabilidade: Eventos Equiprováveis". No início de cada problema, você enxerga a seguinte interface:

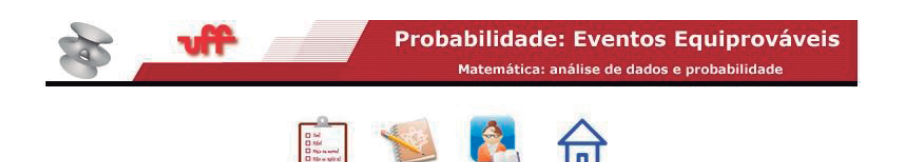

Veja a definição dos eventos A e B e selecione os resultados que pertencem a cada um deles. Clique no botão<br>CONFERIR ao terminar a marcação para conferir sua resposta ou no botão LIMPAR para recomeçar a marcação.

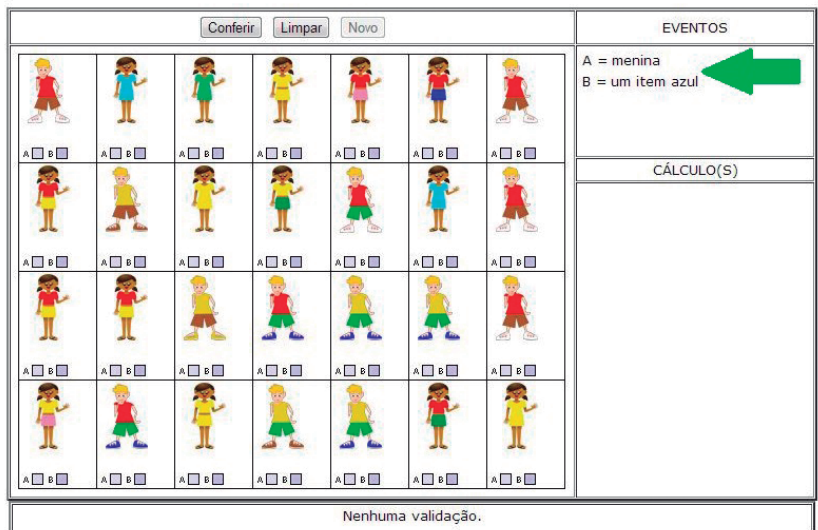

 Em cada problema proposto, você deve observar a definição dos eventos A e B, indicar se a ocorrência corresponde ou não aos eventos. Além disso, você também deve identificar as ocorrências associadas a um terceiro evento D, resultado de alguma operação envolvendo os eventos A e B,e calcular a probabilidade de ocorrência do evento D.

Por exemplo, no evento A da figura, devemos ter a ocorrência de uma menina. Já no evento, B, devemos selecionar ocorrências em que algum item do vestuário seja azul. Nesse caso, vamos selecionar os quadradinhos indicados na figura abaixo:

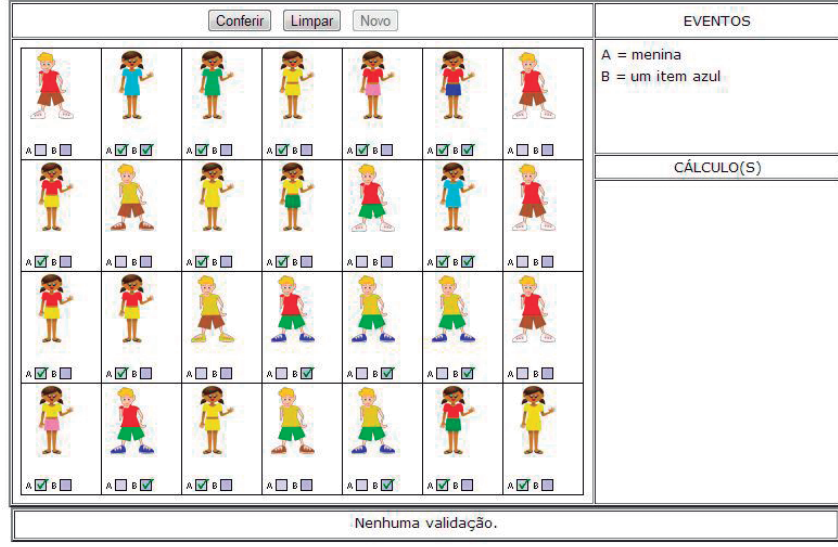

- Para selecionar os resultados, use o mouse e clique nos quadradinhos desejados. Caso você deseje desmarcar uma Limpar escolha, basta clicar novamente no quadradinho. Se quiser recomeçar, clique no botão
- Ao terminar a marcação, clique no botão Conferir
- Se suas escolhas não estiverem corretas, faça as correções necessárias.
- Após a marcação correta dos resultados associados aos eventos A e B, você deve agora identificar as ocorrências associadas ao evento D, resultado de alguma operação envolvendo os eventos A e B:

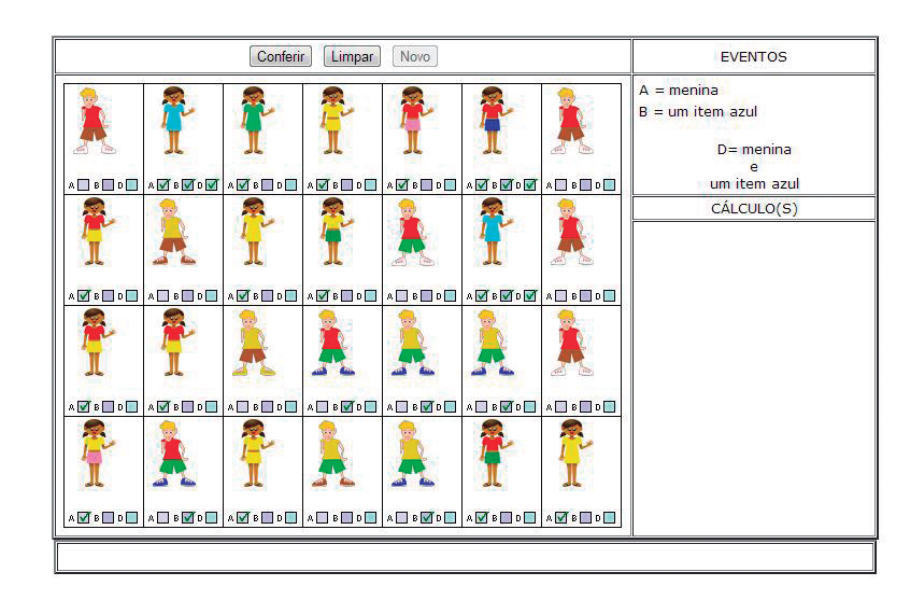

 Você deve expressar (através de operações de conjuntos) as ocorrências do evento D em termos das ocorrências dos eventos A e B.

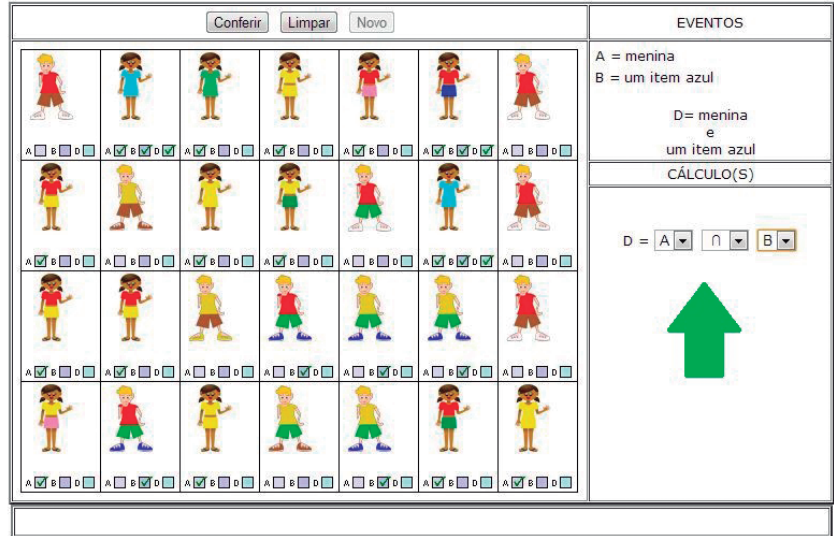

 Após a conferência, calcule a probabilidade P(D) de ocorrência do evento D. Preencha os campos indicados e clique no botão Conferir

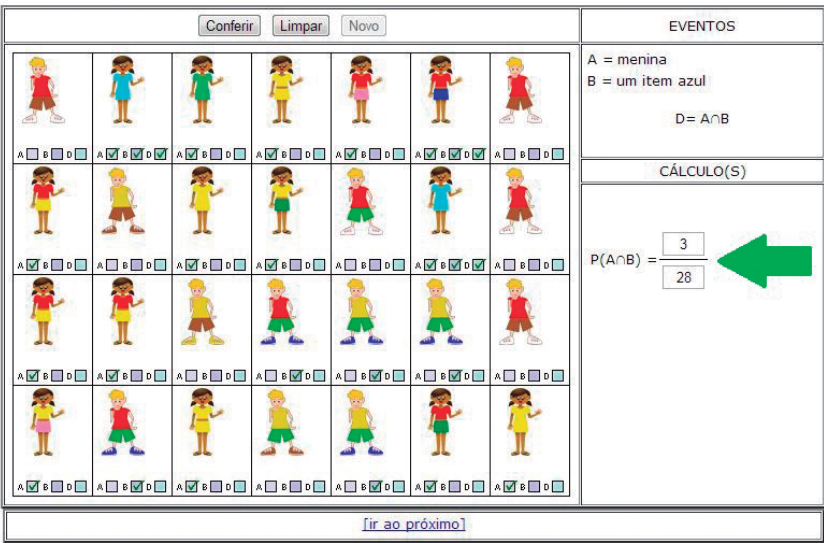

Quando seus cálculos estiverem corretos, use o link **[Ir ao próximo]** para selecionar um novo problema.

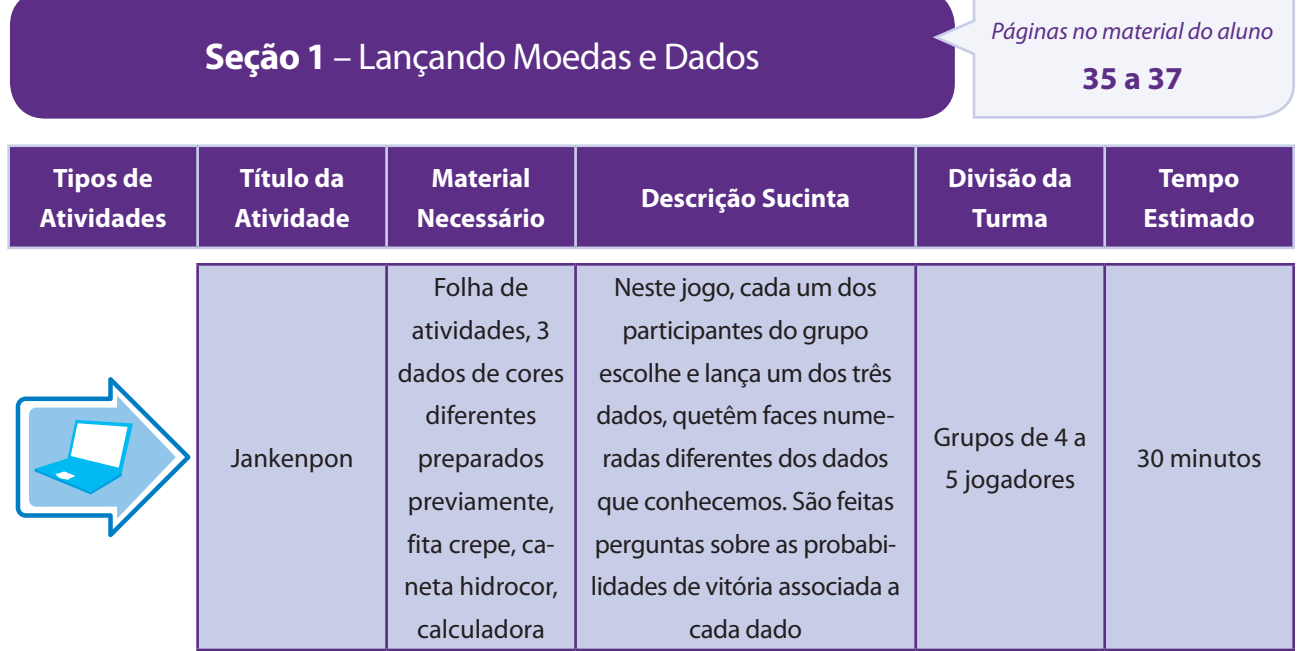

#### **1 Atividade adaptada de JANKENPON**

Unicamp. Disponível em http://m3.ime.unicamp.br/recursos/1016.

### Aspectos operacionais

Primeiramente, apresente a pergunta inicial para a turma: a princípio, o dado B tem mais chances de ganhar que o dado A, e o dado A tem mais chances de ganhar que o dado C. Dessa forma, pergunta-se: o dado B tem mais chances de ganhar que o dado C?

Em seguida, divida a turma em grupos de 4 a 5 jogadores.

Distribua a folha de atividades para cada grupo, juntamente com 3 dados de seis faces numerados conforme a figura a seguir.

Dentro de cada grupo, constituir duas equipes adversárias.

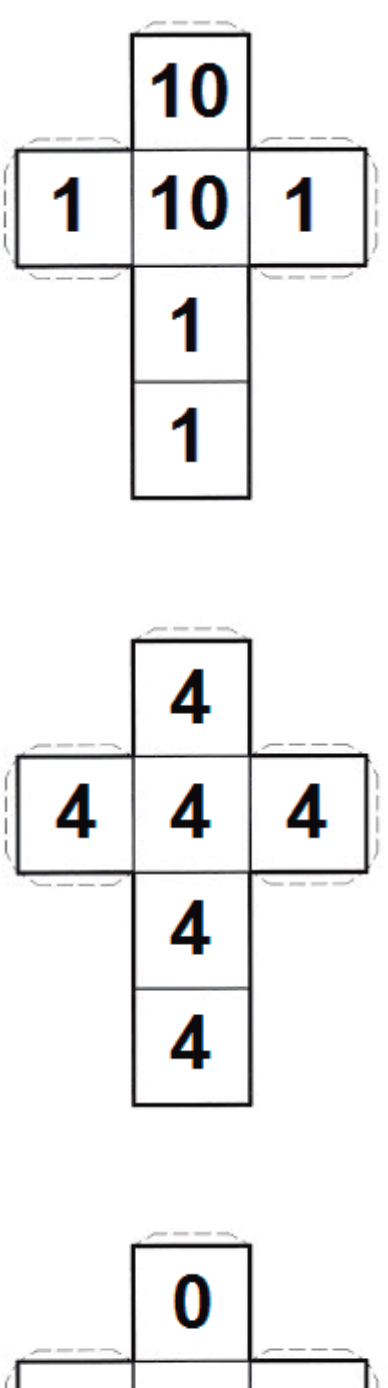

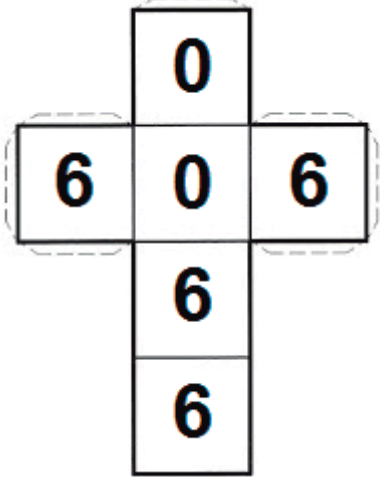

 $\overline{\phantom{a}}$ 

 $\frac{1}{\sqrt{2}}$  $\overline{\phantom{a}}$  Em seguida, explique para os alunos as regras do jogo.

- 1. Cada uma das duas equipes escolhe um dos três dados para utilizar até o fim do jogo;
- 2. As equipes lançam seus dados simultaneamente;
- 3. Marca um ponto a equipe que obtiver a face maior;
- 4. Ganha o jogo a equipe que completar 10 pontos primeiro.

Em seguida, peça que respondam a seguinte pergunta: existe o melhor dado entre os três?

Os alunos poderão ficar jogando e marcando seus pontos durante cerca de 20 minutos, o que gera algo em torno de 10 a 15 partidas. Peça aos alunos que registrem, na tabela a seguir, as informações e resultados de cada partida.

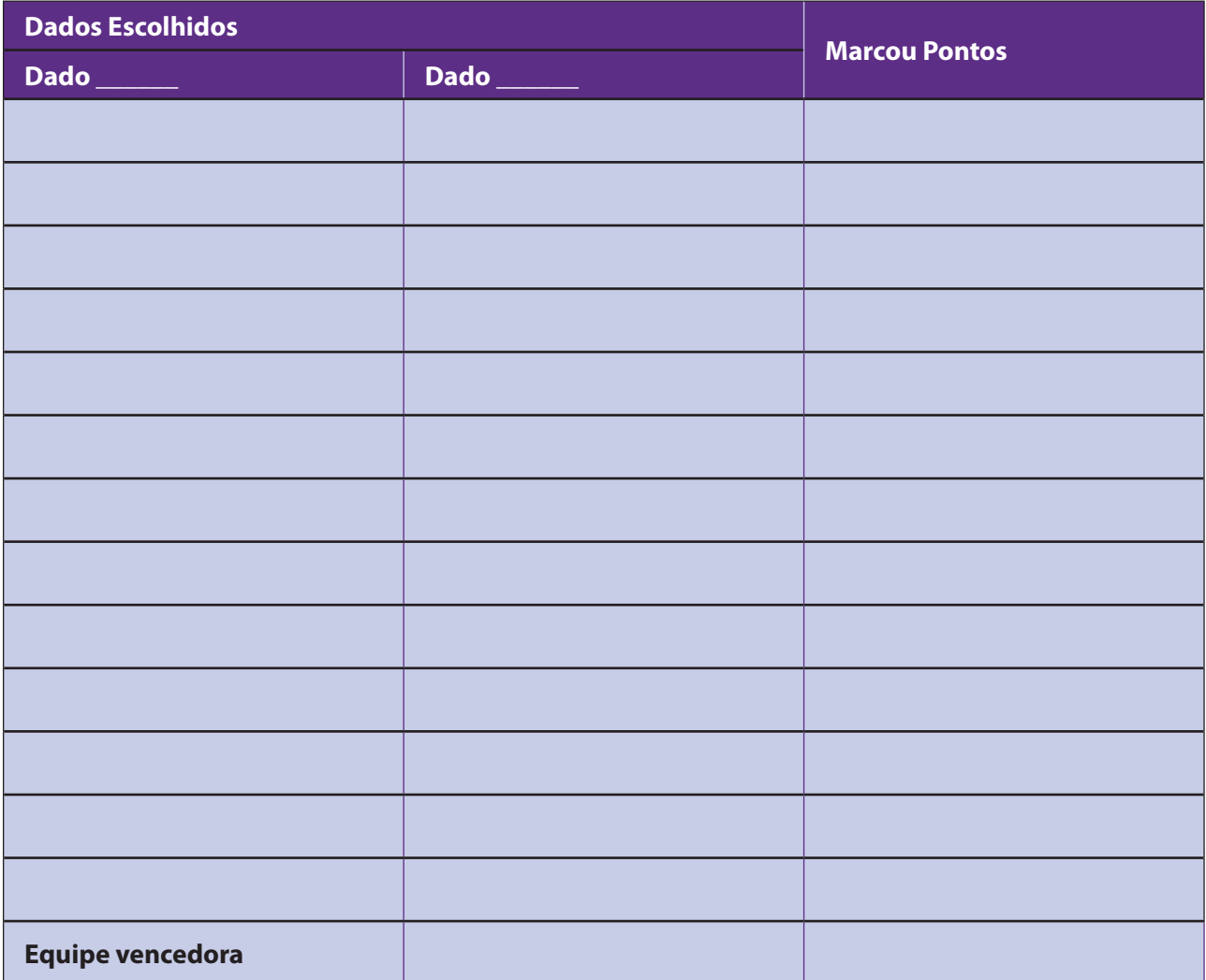

Em seguida, terá início a segunda etapa da atividade: a análise das informações.

Peça aos alunos que preencham a tabela a seguir com os valores referentes dados obtidos na primeira etapa da atividade.

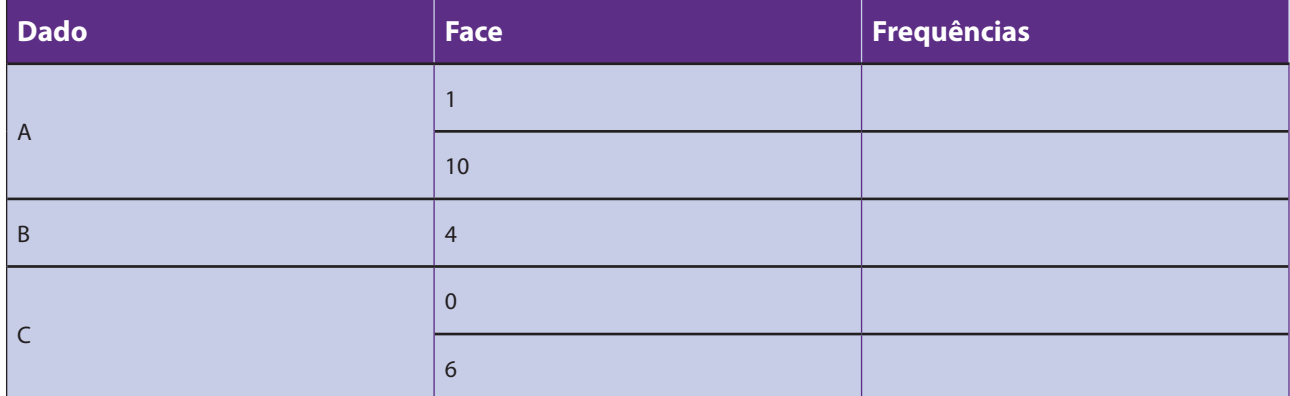

De posse dessas frequências, os alunos irão calcular as probabilidades de o dado X vencer o dado Y. A pergunta principal da atividade é "O dado B tem mais chances de ganhar do que o dado C?". Como é possível que algum grupo não tenha escolhido esses dois dados e, por isso, não esteja em condições de responder imediatamente a pergunta, coloque as informações de cada grupo no quadro, para que todos vejam e possam pensar juntos nestes cálculos.Caso não haja qualquer discrepância, é esperado um resultado similar em todos os grupos.

#### Aspectos pedagógicos

É natural esperar que as frequências observadas estejam próximas da proporção de faces com o resultado no respectivo dado. No entanto, a variabilidade da frequência observada em torno do valor teórico pode ser grande se o número de lançamentos for pequeno. Por exemplo, para o dado A, esperamos que 2/6 = 33,3% dos lançamentos apresentem face 10. No exemplo acima, ao lançar um dado balanceado, obtivemos 13/25 = 52% de faces 10. Isso pode acontecer e faz parte das características dos fenômenos aleatórios.

Podemos assumir que os resultados obtidos em cada dado são independentes dos resultados obtidos nos outros, ou seja, saber que obtivemos face 10 no dado A não afeta a probabilidade de obter face 6 no dado C, por exemplo. Para cada par de dados, denotemos por (i, j) o resultado i obtido no primeiro dado e o resultado j obtido no segundo dado. Com a suposição acima, a probabilidade de obter o resultado (i, j) é o produto das probabilidades de obter o resultado i e o resultado j, nos respectivos dados. Por exemplo:

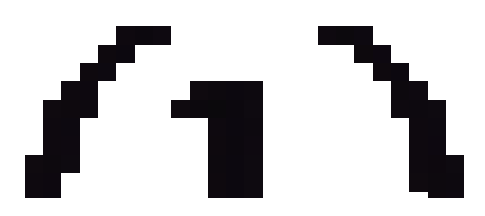

Solução comentada:

Para cada par de dados, denotemos por (i, j) o resultado i obtido no primeiro dado e o resultado j obtido no segundo dado. Com a suposição acima, a probabilidade de obter o resultado (i, j) é o produto das probabilidades de obter o resultado i e o resultado j, nos respectivos dados. Para os dados A e B, os possíveis resultados são {(1, 4); (10, 4)}, com probabilidades.

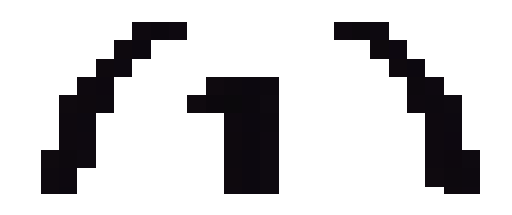

Como o dado B marca um ponto com o resultado (1, 4), B tem mais chances de ganhar de A, então, B é melhor que A. Para os dados A e C, os possíveis resultados são:

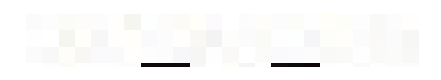

com probabilidades:

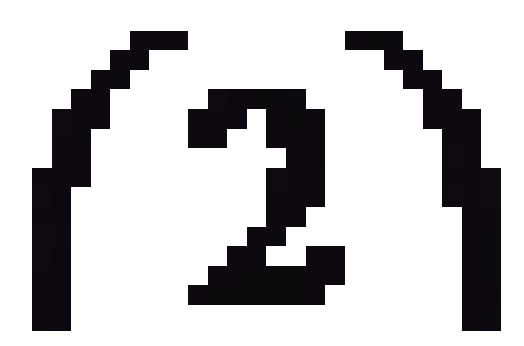

O dado A ganha com os resultados (1, 0), (10, 0) ou (10, 6),ou seja, com probabilidade:

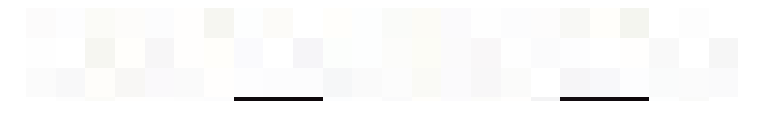

Portanto, A é melhor que C. Finalmente para os dados B e C, os possíveis resultados são {(4, 0); (4, 6)} com probabilidades:

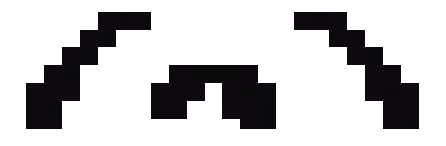

Como o dado C marca um ponto sobre B com o resultado (4, 6), C tem mais chances de ganhar que B, logo, C é melhor que B.

Dessa forma, podemos entender que o fato de um dado ser melhor que outro depende do dado de comparação: não há algum que seja melhor que todos, para cada dado há sempre outro melhor.

#### Folha de atividades – Jankenpon

Nome da escola: \_\_\_\_\_\_\_\_\_\_\_\_\_\_\_\_\_\_\_\_\_\_\_\_\_\_\_\_\_\_\_\_\_\_\_\_\_\_\_\_\_\_\_\_\_\_\_\_\_\_\_\_\_\_\_\_

Nome do aluno: \_\_\_\_\_\_\_\_\_\_\_\_\_\_\_\_\_\_\_\_\_\_\_\_\_\_\_\_\_\_\_\_\_\_\_\_\_\_\_\_\_\_\_\_\_\_\_\_\_\_\_\_\_\_\_\_

Regras do Jogo:

- 1. Cada equipe escolhe um dos três dados, que será usado até o fim do jogo;
- 2. As equipes lançam seus dados simultaneamente;
- 3. Marca um ponto a equipe que obtiver a face maior;
- 4. Ganha o jogo a equipe que completar 10 pontos primeiro.

#### PRIMEIRA ETAPA: Jogar e Coletar Informações

Preencha uma tabela para cada partida anotando os dados escolhidos no cabeçalho e, em cada linha, as faces obtidas e quem marcou ponto em cada rodada.

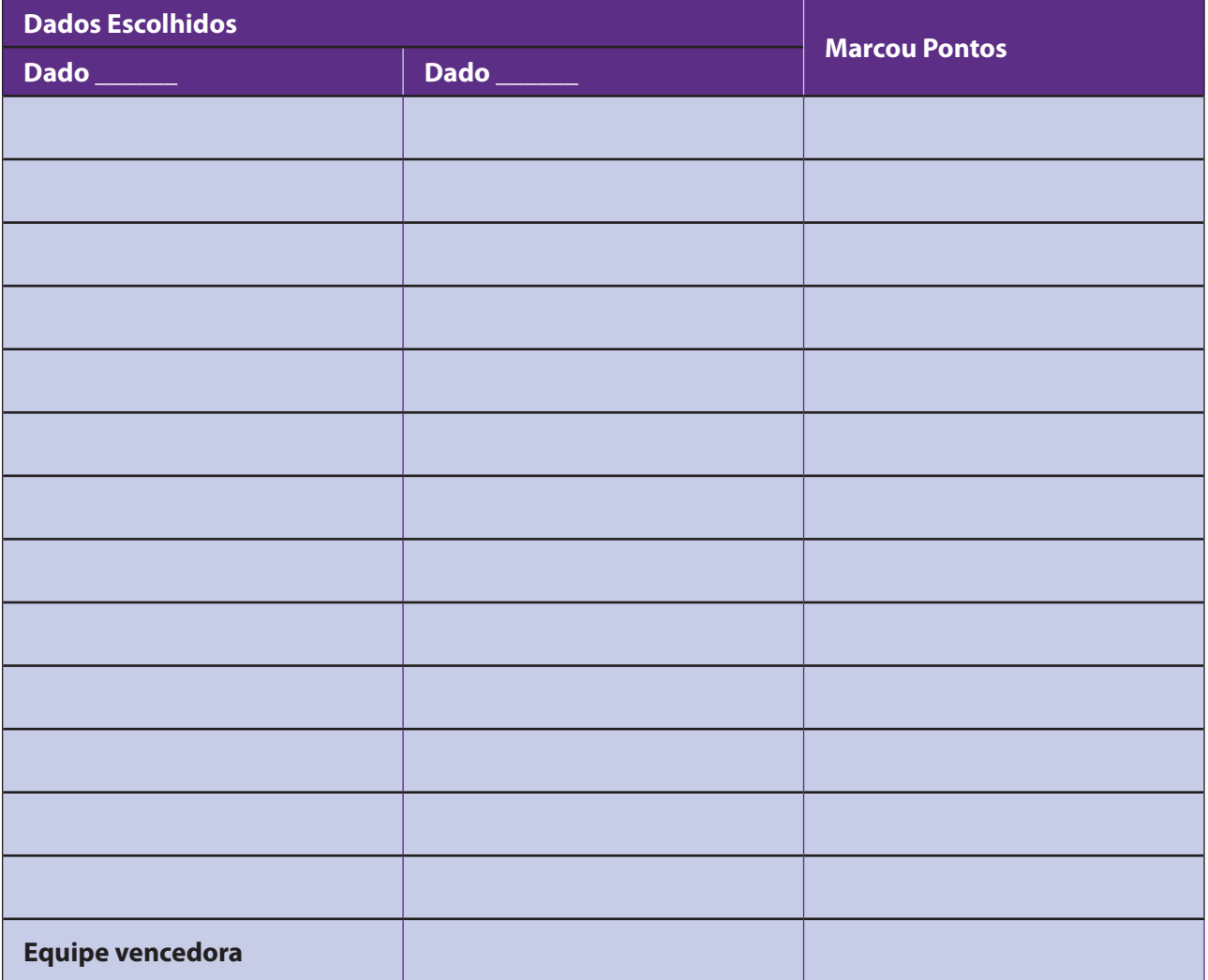

#### SEGUNDA ETAPA: Análise das Informações

Considerando todos os jogos realizados preencha a tabela de frequências abaixo.

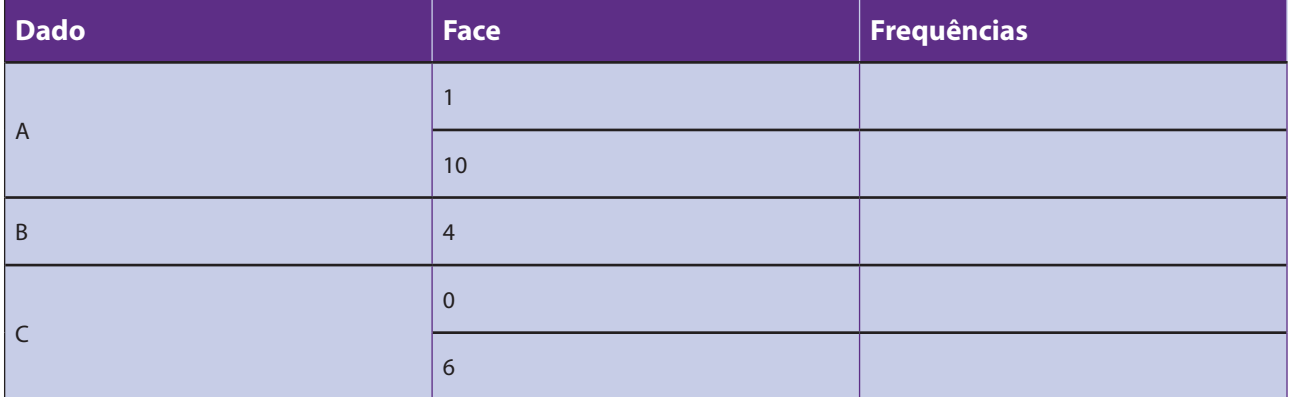

Agora, siga as orientações do(a) professor(a) e responda à pergunta:

O dado B tem mais chances de ganhar que o dado C? Justifique.

R: \_\_\_\_\_\_\_\_\_\_\_\_\_\_\_\_\_\_\_\_\_\_\_\_\_\_\_\_\_\_\_\_\_\_\_\_\_\_\_\_\_\_\_\_\_\_\_\_\_\_\_\_\_\_\_\_\_\_\_\_\_\_\_

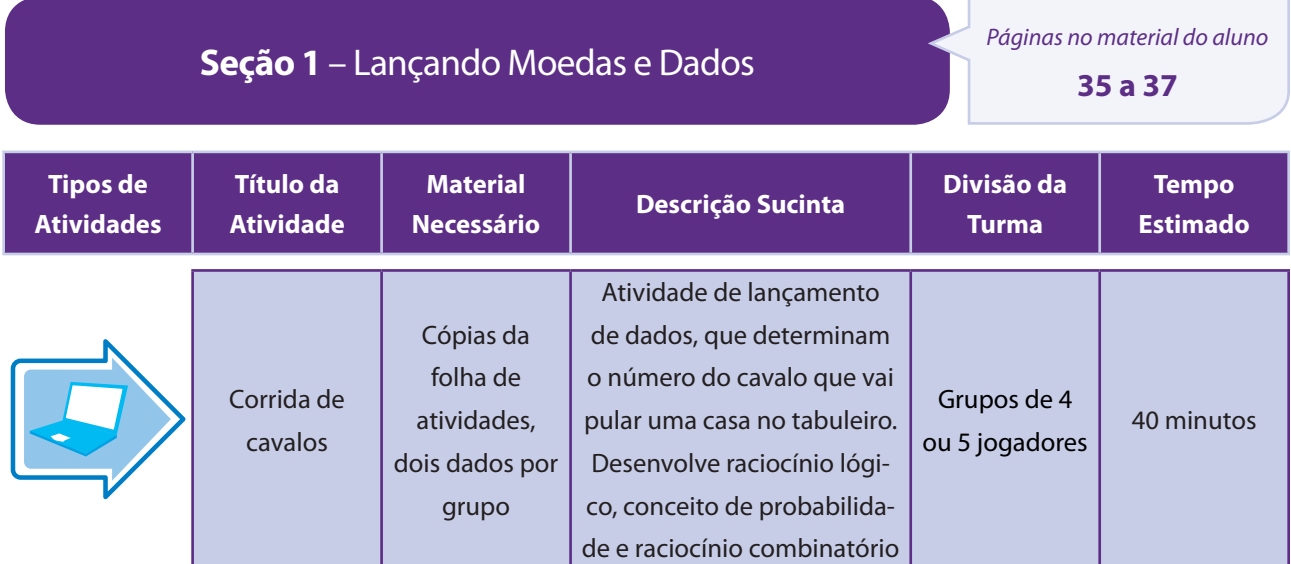

### Aspectos operacionais

Divida os alunos em grupos de 4 a 5 componentes e distribua uma folha de atividades para cada grupo. Nesta folha, ocorrerá a corrida de cavalos.

Para iniciar o jogo, cada aluno deverá lançar o dado uma vez. Quem tirar o maior resultado no dado começará o jogo. As jogadas seguintes seguem o sentido horário. O primeiro jogador escolhe dois números, de 1

a 13, que representam os cavalos que estão na disputa. Segue-se a ordem dos jogadores até que todos tenham escolhido seus cavalos.

O primeiro jogador inicia a disputa lançando os dois dados. A soma dos resultados obtidos nos dois dados determina o cavalo que irá dar o primeiro passo no tabuleiro. Exemplo: o primeiro dado mostra a face 2 e o segundo mostra a face 4. Então, como 2+4=6, o cavalo de número 6 avança uma casa no tabuleiro.Ganha o jogador cujo cavalo chegar primeiro ao final do tabuleiro. Oriente os alunos acompanhando a folha de atividades.

#### Aspectos pedagógicos

Em caso de falta de dados para realizar a atividade, imprima várias cópias do molde do dado abaixo e monte-os.

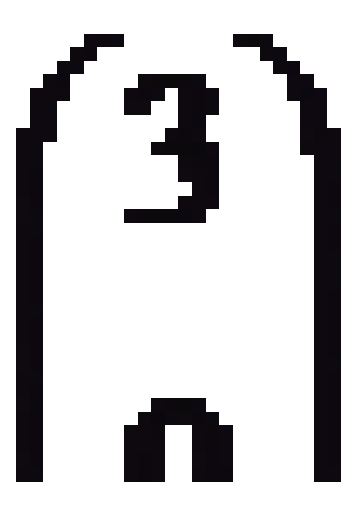

Os cavalos representados pelos números 1 e 13 possuem probabilidade zero de ocorrer, pois a soma dos dois dados varia de 2 a 12.

Após o jogo, compare os resultados dos demais grupos registrando os três cavalos mais bem colocados em cada grupo.

Demonstre a probabilidade de cada cavalo ser sorteado com o lançamento dos dados.

**Cavalo 1** - nunca;

**Cavalo 2** - uma chance (1+1);

**Cavalo 3** - duas chances  $(1+2)$  e  $(2+1)$ ;

**Cavalo 4** - três chances (1+3), (3+1) e (2+2);

**Cavalo 5** - quatro chances  $(1+4)$ ,  $(4+1)$ ,  $(2+3)$  e  $(3+2)$ ;

**Cavalo 6** - cinco chances (1+5), (5+1), (2+4), (4+2) e (3+3);

**Cavalo 7** - seis chances (1+6), (6+1), (2+5), (5+2), (3+4) e (4+3);

**Cavalo 8** - cinco chances (2+6), (6+2), (3+5), (5+3) e (4+4);

**Cavalo 9** - quatro chances (3+6), (6+3), (4+5) e (5+4); **Cavalo 10** - três chances (4+6), (6+4) e (5+5); **Cavalo 11** - duas chances (5+6) e (6+5); **Cavalo 12** - uma chance (6+6); **Cavalo 13** - nunca.

Peça aos alunos que escrevam a razão entre o número de chances e o total de possibilidades (36). Compare os resultados obtidos na corrida de cavalos com os obtidos no cálculo do percentual de chance de cada um. Se a brincadeira fosse novamente proposta, em quais cavalos apostariam agora?

#### Folha de atividades – Corrida de Cavalos

Nome da escola: \_\_\_\_\_\_\_\_\_\_\_\_\_\_\_\_\_\_\_\_\_\_\_\_\_\_\_\_\_\_\_\_\_\_\_\_\_\_\_\_\_\_\_\_\_\_\_\_\_\_\_\_\_\_\_\_

Nome do aluno: \_\_\_\_\_\_\_\_\_\_\_\_\_\_\_\_\_\_\_\_\_\_\_\_\_\_\_\_\_\_\_\_\_\_\_\_\_\_\_\_\_\_\_\_\_\_\_\_\_\_\_\_\_\_\_\_

Segue abaixo o tabuleiro para realizar o jogo da Corrida de Cavalos

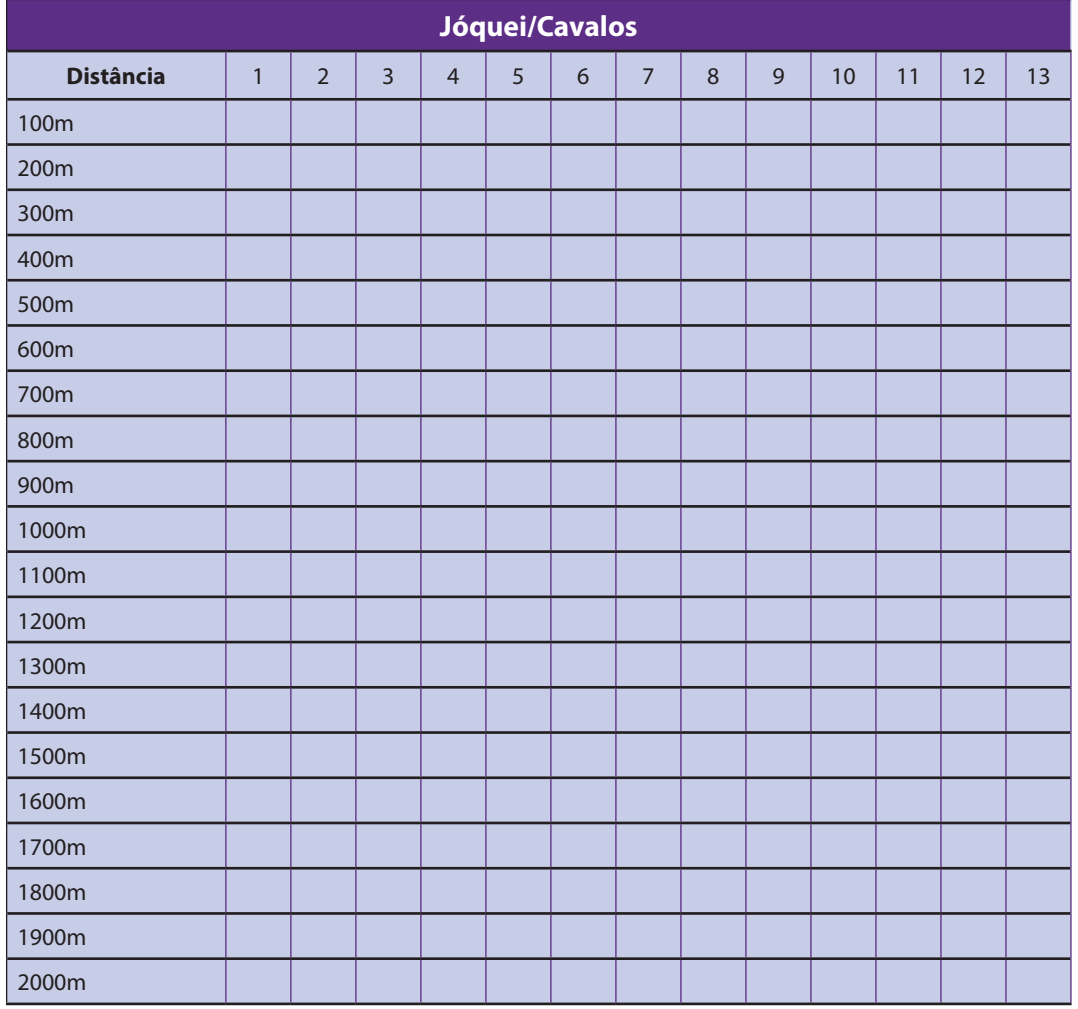

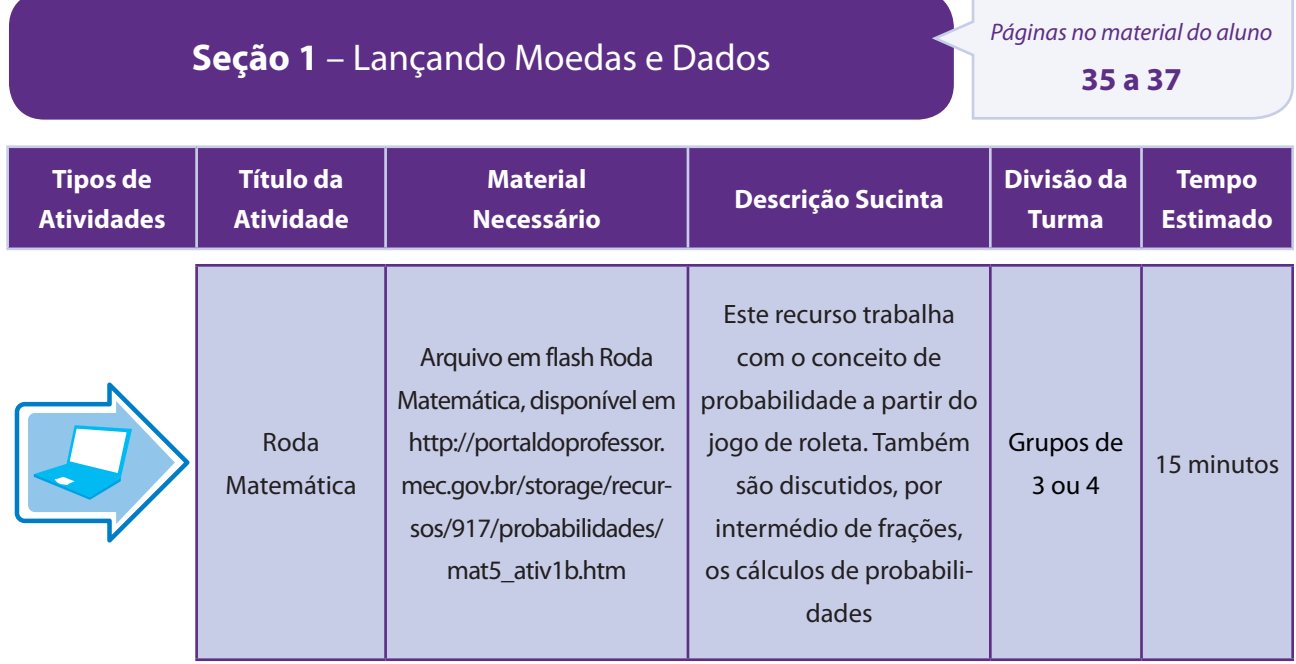

### Aspectos operacionais

Divida a turma em equipes de 3 ou 4 alunos.Exiba o recurso para a turma, mostrando alguns exemplos de jogadas.

Cada equipe deverá jogar as 10 rodadas separadamente. Ao final, a equipe que conseguir o maior saldo, vence.A divisão da turma em grupos de 3 ou 4 é para que não haja muitas equipes, pois cada uma delas deverá cumprir as 10 rodadas antes de dar a vez para a segunda equipe.

O aluno tem à sua disposição as possibilidades de escolha de aposta. Primeiro ele escolhe sua opção de aposta, em seguida identifica em uma tabela de frações quais as suas chances de acerto e, conforme o resultado obtido, deve calcular sua pontuação conquistada ou perdida.

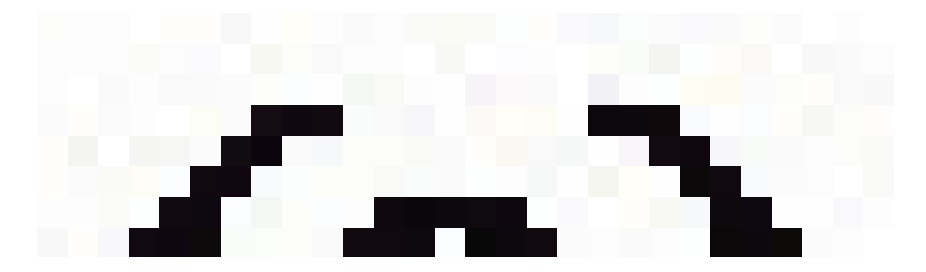

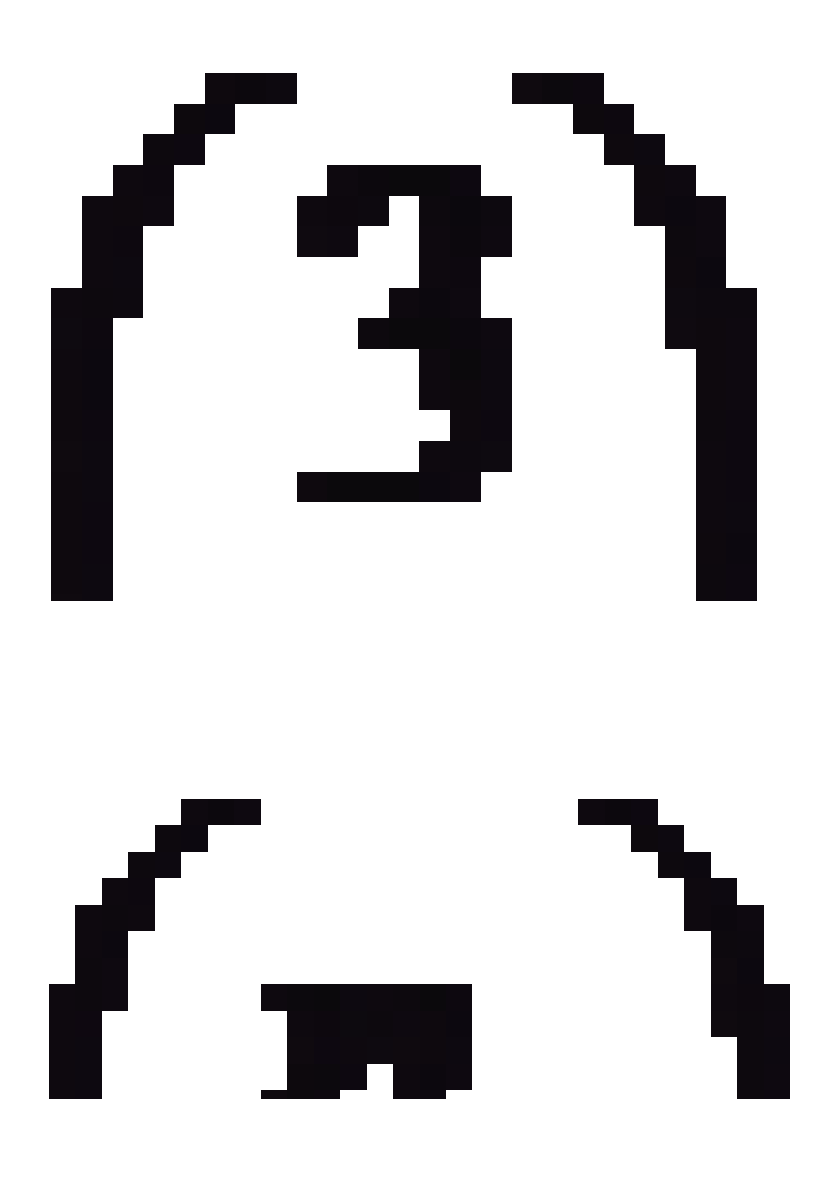

### Aspectos pedagógicos

Professor, os alunos podem apresentar dificuldades no cálculo das probabilidades. Como o jogo não tem o fator tempo, você pode utilizar as dúvidas que surgirem em cada rodada para tecer as explicações que julgar necessárias ao grupo.

O critério de pontuação do jogo é inversamente proporcional à probabilidade de acerto. Isto é, quanto maior a probabilidade de acerto, menos pontos serão conquistados e, quanto maior a probabilidade de acerto, mais pontos serão conquistados. Dessa maneira, alguns alunos podem demonstrar dificuldades no entendimento deste tipo de pontuação. Auxilie-os para que possam utilizar esse critério de pontuação como estratégia para ganhar o jogo.

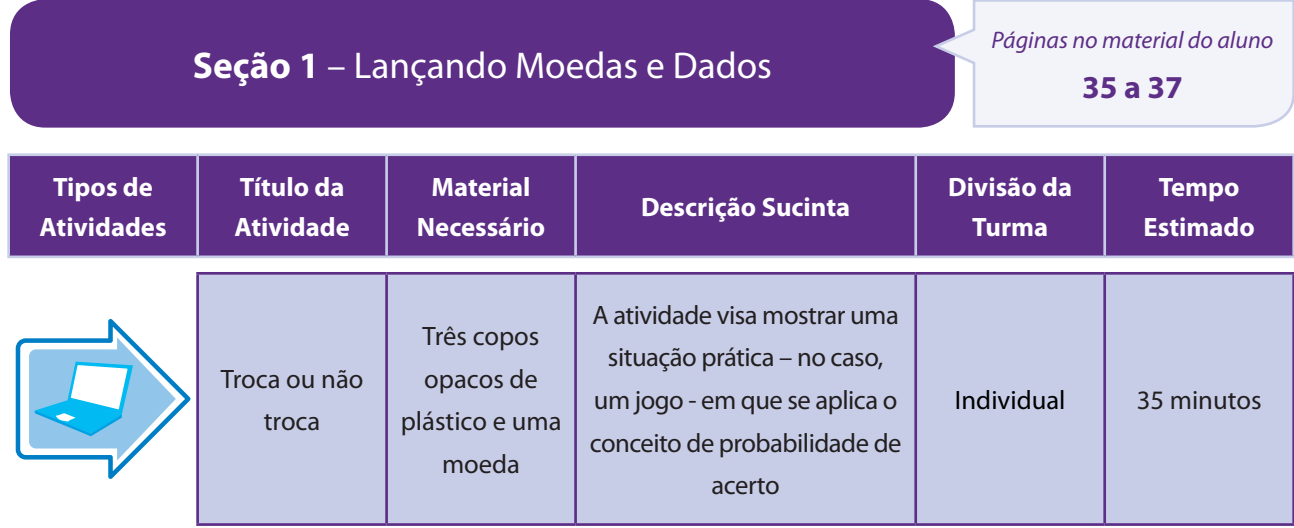

### Aspectos operacionais

O professor dispõe de três copos opacos e de uma moeda, colocados sobre uma mesa.Utilizando alguns livros ou outros objetos, faz uma barricada, para que coloque a moeda em um dos copos sem que ninguém da turma possa ver. Depois disso, a barricada é retirada e somente os copos ficam visíveis aos alunos.

Em seguida, o professor pedirá que um aluno escolha aleatoriamente o copo em que acha que a moeda foi colocada. Diante da escolha, o professor fará a seguinte alteração no cenário da atividade: além do copo escolhido pelo aluno – que poderá conter a moeda ou não - certamente ainda haverá pelo menos um copo vazio (sem moeda). Um destes copos sem moeda, então, é eliminado da atividade.

Far-se-á, então, uma nova indagação ao aluno: "Diante dos dois copos que restaram sobre a mesa, você prefere permanecer com a sua escolha ou quer trocar de copo?"

Após a opção do aluno, o professor revelará a localização da moeda e preencherá o seguinte quadro que deverá ser escrito no quadro.

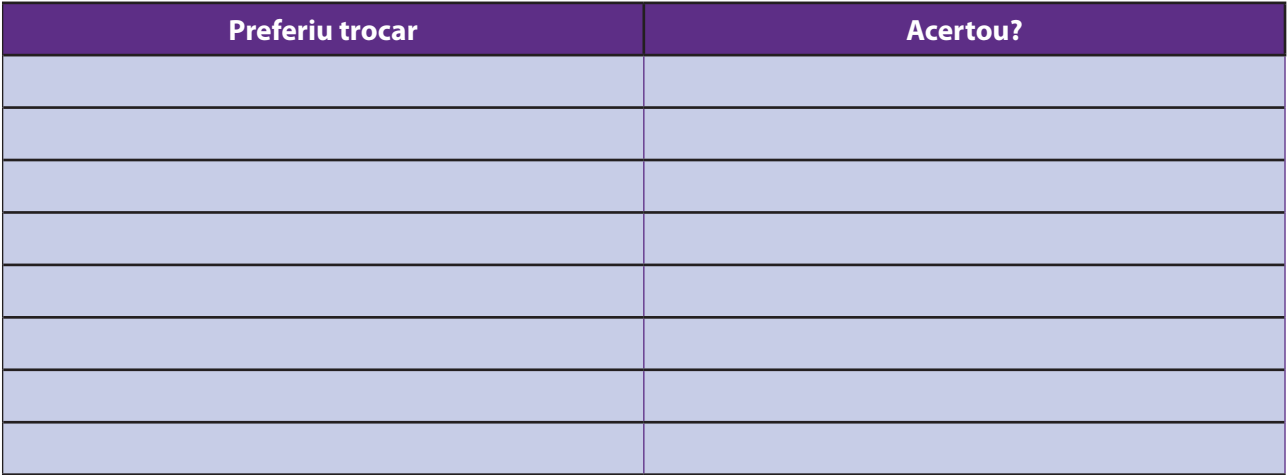

A atividade é finalizada quando todos da turma participarem da brincadeira. Após a compilação do todos os dados na tabela, os alunos em conjunto com o professor calcularão o percentual de acerto daqueles que preferiram trocar e daqueles que não preferiram trocar.

### Aspectos pedagógicos

Professor, esta atividade é muito intrigante para os alunos. Com efeito, quando um dos copos é retirado, o aluno fica com a sensação de que as chances que lhe restaram para ganhar passam de 33,33% para 50%. Esta é uma sensação, porém, equivocada. Na escolha do copo ainda no início da atividade, o aluno tinha 1/3 de chances de acertar e, consequentemente, 2/3 de chances de errar. Quando um dos copos que não contém a moeda foi retirado, restaram sobre a mesa apenas dois copos: o que foi escolhido pelo aluno inicialmente e o outro copo. Dessa forma, o copo que foi escolhido inicialmente ainda mantém a probabilidade de 1/3 de chances de ser o correto, por ter sido escolhido ainda quando havia sobre a mesa 3 copos. Ao passo que o outro copo que ficou sobre a mesa "assume" a probabilidade do erro, isto é, 2/3.

Sendo assim, os dados na tabela mostrarão que aproximadamente 2/3 dos alunos que quiseram trocar de copo terão acertado e 1/3 terão errado. Além disso, 1/3 dos alunos que não quiserem trocar de copo terão acertado e 2/3 errado.

A justificativa apresentada na orientação anterior deve ser exposta de maneira muito clara para os alunos, sobretudo no que diz respeito aos resultados aproximados. Afinal, este é uma excelente oportunidade para explicar como o tamanho da amostra influencia na precisão do cálculo das probabilidades.

**Seção 2** – Afinal, quais as minhas chances de vencer? *Páginas no material do aluno*

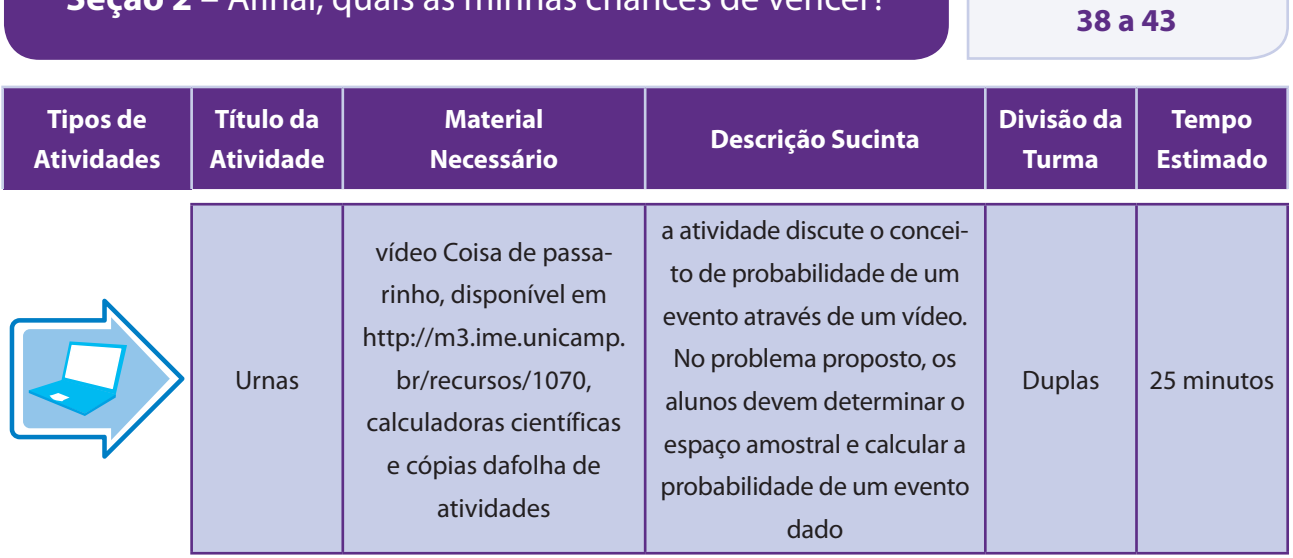

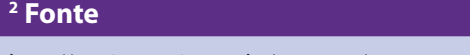

### Aspectos operacionais

Exiba o vídeo para a turma.

Divida a turma em duplas e distribua as calculadoras e as folhas de atividades.

Depois que as duplas trabalharem com o problema proposto, promova uma discussão com toda a turma sobre as resoluções propostas.

#### Aspectos pedagógicos

Valorize a relação entre o vídeo assistido e o problema proposto. Estimule a comparação entre eventos com chances maiores e menores de ocorrência e, se quiser, proponha esta mesma atividade com variações do tipo: mais bolinhas, bolinhas identificáveis, mais bolinhas e mais urnas.

Solução comentada:

As urnas e bolinhas podem ser representadas por símbolos. Vamos usar a barra | para representar a lateral da urna ou uma divisória entre duas urnas, e \* para representar uma bolinha. Com esta representação, a sequência

|\*||\*\*|

nos diz que uma bola foi colocada na primeira urna, nenhuma na segunda e duas na terceira.

Queremos determinar a probabilidade de obter a sequência

|\*|\*|\*|

com uma bolinha em cada urna.

Como temos 3 asteriscos e 4 barras (duas das quais são fixas pois são extremos e nenhuma bolinha fica fora das urnas), para determinar todos os resultados possíveis, basta permutarmos os asteriscos e as barras intermediárias. Isto é, devemos calcular todas as possibilidades de trocarmos as posições de duas barras em uma sequência de 5 símbolos. Isto é, devemos calcular a combinação de 5 elementos dois a dois. (caso os alunos tenham dificuldade com combinatória, as possibilidades podem ser obtidas manualmente). Isto é

 $C_2^5 = \frac{5!}{3!2!} = 10$  possibilidades. Como a sequência |\*|\*|\*|

corresponde a uma dessas possibilidades, a probabilidade de sua ocorrência é igual a  $\overline{a}$ 

#### Folha de atividades – Urnas

Nome da escola:

Nome do aluno:

#### **Problema:**

Suponha que você tem 3 bolinhas indistinguíveis entre si que serão colocadasaleatoriamente (sem nenhum critério estabelecido) em 3 urnas. Em cada urnapodem ser colocadas no máximo 3 bolinhas.Qual é a probabilidade de que nenhuma urna fique vazia?

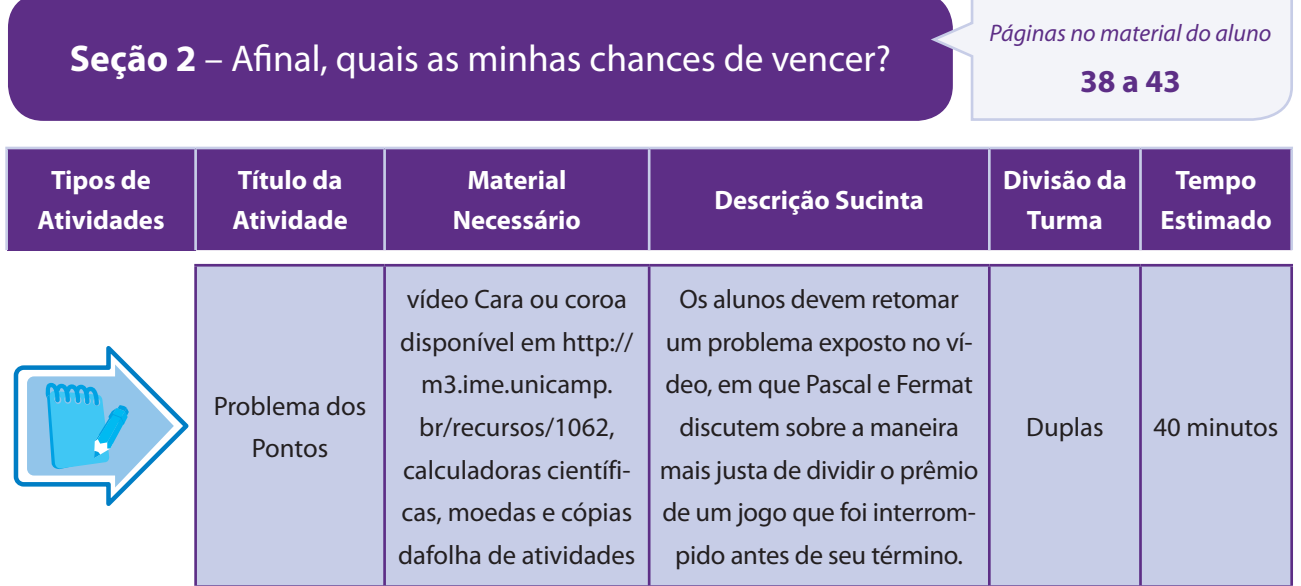

#### Aspectos operacionais

Exiba o vídeo para a turma. Em seguida, divida a turma em duplas e distribua as moedas, as calculadoras e as folhas de atividades. Depois que as duplas trabalharem com o problema proposto, promova uma discussão com toda a turma sobre as resoluções propostas.

#### Aspectos pedagógicos

Discuta as regras de realização das partidas. Deixe claro que cada dupla está simulando a continuação do jogo de Pascal e Fermat, que foi interrompido com o placar de 8×7 favorável a Fermat.

Certifique-se de que, em cada partida, a moeda seja lançada apenas o número de vezes necessário para que Pascal ou Fermat completem 10 pontos. Lembre-se de que no início de cada partida, Pascal já tem 7 pontos e Fermat, 8 pontos. Além disso, se o resultado for cara, Pascal marca um ponto e se o resultado for coroa, Fermat marca um ponto.Enfatize que a simulação pode não condizer com as chances calculadas em cada caso. É só uma forma de experimentação da situação.

#### Folha de atividades – Problema dos pontos

Nome da escola: \_\_\_\_\_\_\_\_\_\_\_\_\_\_\_\_\_\_\_\_\_\_\_\_\_\_\_\_\_\_\_\_\_\_\_\_\_\_\_\_\_\_\_\_\_\_\_\_\_\_\_\_\_\_\_\_

Nome do aluno: \_

Vamos verificar se a solução teórica obtida pelospersonagens é coerente com as probabilidades reais de vitória de cada um deles.

- Em cada dupla, decidam que será o Pascal e quem será o Fermat.
- Em cada partida, a moeda deve ser lançada se o resultado for cara, Pascal marca um ponto. Se o resultado for coroa, Fermat marca um ponto.
- Cada partida termina quando um jogador completar 10 pontos.
- As duplas devem disputar 10 partidas e anotar o vencedor em cada uma delas. Sempre lembrando que vamos admitir que Pascal já marcou 7 pontos e Fermat, 8 pontos.
- Use a tabela abaixo para anotar os vencedores

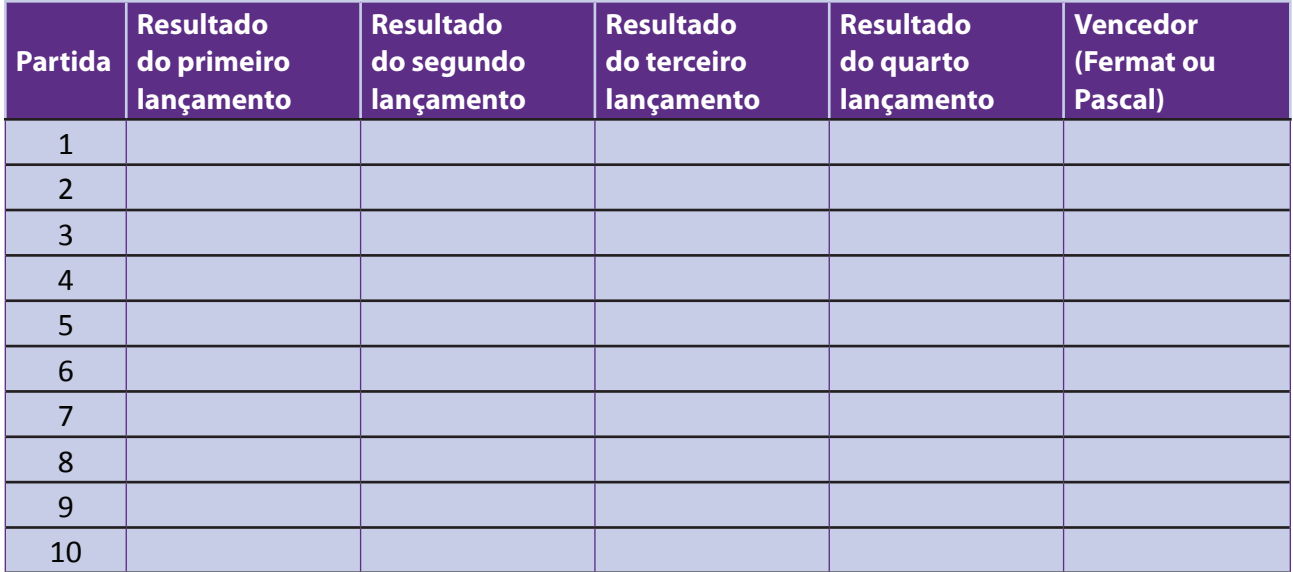

- Informe ao professor quantas vitórias foram de Fermat e quantas de Pascal.
- Utilizando os dados de todas as duplas anotados pelo professor no quadro, calculem a chance de vitória de cada um dos personagens.

#### **Solução comentada**

Para facilitar a visualização, algumas partidas foram simuladas na tabela abaixo. Indicamos, a ocorrência de cara na moeda por R e de coroa por C. na última coluna, foram feitos alguns comentários.

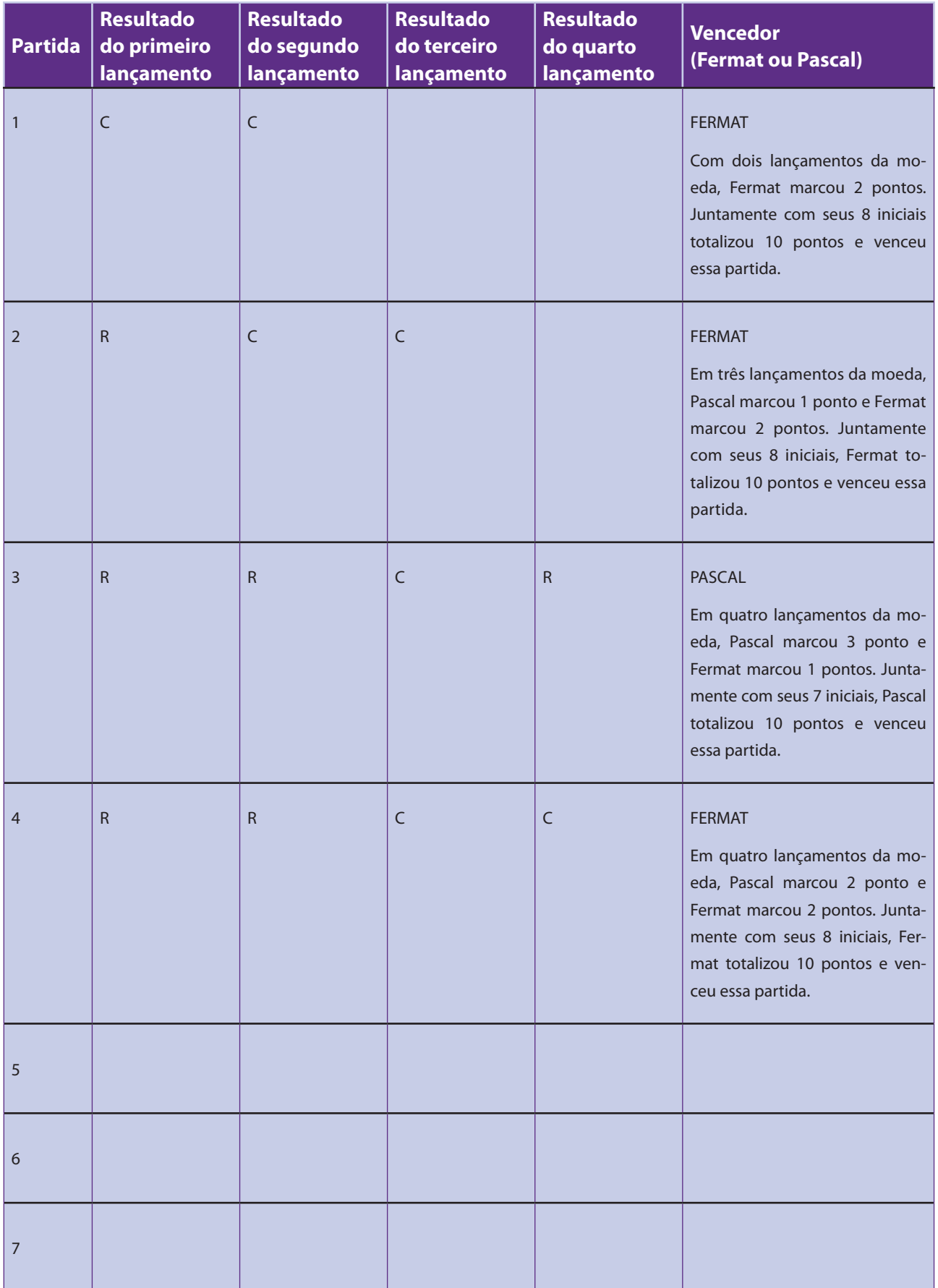

 $\overline{\phantom{a}}$ 

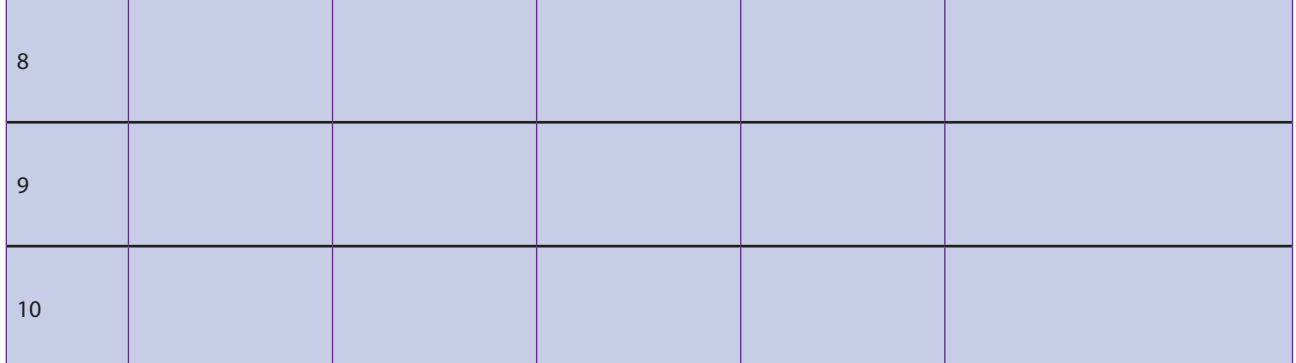

- Informe ao professor quantas vitórias foram de Fermat e quantas de Pascal.
- Utilizando os dados de todas as duplas anotados pelo professor no quadro, calculem a chance de vitória de cada um dos personagens.

Para o cálculo das chances de vitória de cada um dos personagens, devemos calcular

 $T =$  total de partidas = quantidade de duplas ×10(partidas por dupla)

A probabilidade de vitória de Fermat P(F) é dada por

$$
P(F) = \frac{\sum \text{quantidade de vitórias de Fermat por dupla}}{T}
$$

A probabilidade de vitória de Pascal P(Pa) é dada por

$$
P(Pa) = \frac{\sum \text{quantidade de vitórias de Pascal por dupla}}{T}
$$

# Atividades de avaliação

Nessa seção, apresentaremos atividades que retomam as habilidades verificadas nas seções anteriores, com o intuito de consolidar e avaliar o processo de ensino-aprendizagem do conteúdo proposto. As atividades dessa seção também promoverão a reflexão do aluno sobre os conteúdos abordados.

Sugerimos a utilização dos dois últimos tempos de aula destinados a esta unidade. A seguir, apresentamos sugestões para a retomada dos conteúdos trabalhados e para a avaliação das habilidades pretendidas. Dividiremos nossas sugestões avaliativas em duas etapas, explicitadas a seguir:

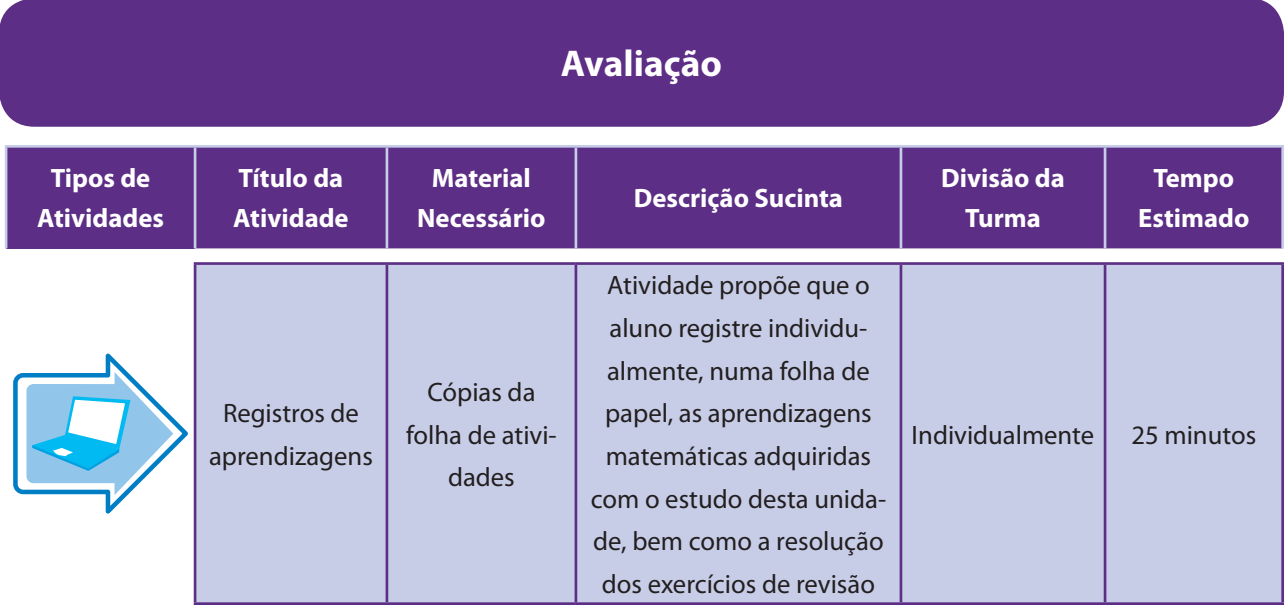

### Aspectos operacionais

Resolva os exercícios da folha de atividades para o aprimoramento e registro das aprendizagens que obteve durante as últimas aulas.

### Aspectos pedagógicos

Durante a execução da tarefa, verifique como os alunos utilizam as informações do enunciado para a resolução dos problemas.Auxilie os alunos que apresentam dificuldades, relembrando as definições e resultados.Enfatize a necessidade de utilizarem os conceitos básicos de probabilidade e de sempre utilizarem espaços equiprováveis.

Esta etapa pode estar articulada à seção Veja ainda no material do aluno.

#### **Solução comentada**:

O lançamento de uma moeda é um evento aleatório porque não se pode determinar, com certeza, qual face estará voltada para cima, quando a moeda cair. O que podemos calcular é a probabilidade de uma face ocorrer. As tabelas abaixo representam as possibilidades que podem ocorrer no lançamento de uma, duas e três moedas. Considere a letra K representando a "cara" na face voltada para cima, quando a moeda cai e a letra C representando a "coroa" (valor da moeda) na face voltada para cima.

**1 MOEDA – TABELA 1**

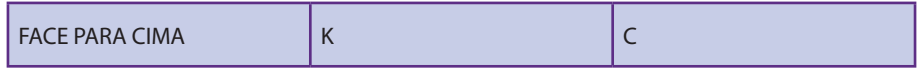

#### **2 MOEDAS – TABELA 2**

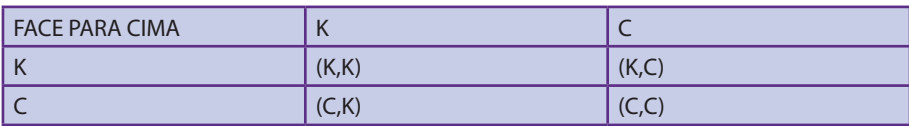

#### **3 MOEDAS – TABELA 3**

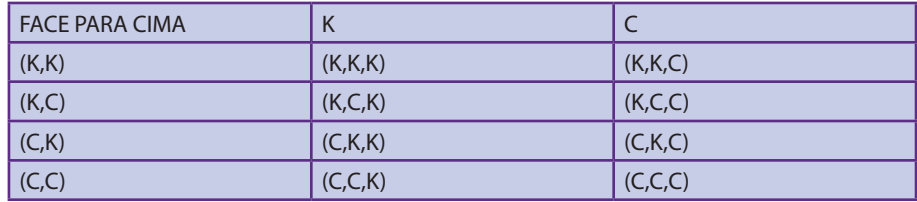

a. Observe a segunda tabela. Qual o número total de possibilidades no lançamento de duas moedas? Complete a tabela 2. Feito na tabela

O total de possibilidades são os 4 pares ordenados

b. Observe a terceira tabela. Qual o número total de possibilidades no lançamento de 3 moedas? Complete a tabela 3. Feito na tabela

O total de possibilidades são os 8 ternos ordenados

c. Partindo do raciocínio das tabelas 1, 2 e 3, qual o número total de possibilidades no lançamento de 4 moedas?

Se o lançamento é de uma moeda o total de possibilidades é 21 = 2

Se o lançamento é de uma moeda o total de possibilidades é 22 = 4 (Talvez seja mais fácil, para os alunos, 2 .2)

Se o lançamento é de uma moeda o total de possibilidades é 23 = 8 (Talvez seja mais fácil, para os alunos, 2 .2 . 2)

- Se o lançamento é de uma moeda o total de possibilidades é 24 = 16 (Talvez seja mais fácil, para os alunos, 2 .2 . 2 . 2)
	- d. No lançamento de duas moedas, qual a probabilidade das duas faces serem iguais?

 $D = \{ (K,K), (C,C) \} P(D) = 2/4 = 1/2$ 

e. No lançamento de três moedas, qual a probabilidade de se obter exatamente duas faces iguais?

 $E = \{(K, C, K), (C, K, K), (C, C, K), (K, K, C), (K, C, C), (C, K, C)\}$   $P(E) = 6/8 = 3/4$  OU

Todo espaço amostral menos os ternos em que as faces são todas iguais  $P(E) = 1 - P(não E)$ 

f. No lançamento de três moedas, qual a probabilidade de se obter exatamente duas faces iguais e serem "coroa"?

 $F = \{ (C, C, K), (K, C, C), (C, K, C) \}$   $P(E) = 3/8 = 3/8$ 

g. No lançamento de três moedas, qual a probabilidade de se obter exatamente, uma face "cara" ou uma face "coroa"?

Evento = uma face C ou uma face K= { (K,C,K), (C,K,K), (K,K,C), (K,C,C), (C,K,C), (C,C,K)}

 $P(Evento) = 6/8 = 3/4$ 

#### Folha de atividades – Lançamento de Moeda

Nome da escola: \_\_\_\_\_\_\_\_\_\_\_\_\_\_\_\_\_\_\_\_\_\_\_\_\_\_\_\_\_\_\_\_\_\_\_\_\_\_\_\_\_\_\_\_\_\_\_\_\_\_\_\_\_\_\_\_

Nome do aluno:

O lançamento de uma moeda é um evento aleatório porque não se pode determinar, com certeza, qual face estará voltada para cima, quando a moeda cair. O que podemos calcular é a probabilidade de uma face ocorrer. As tabelas abaixo representam as possibilidades que podem ocorrer no lançamento de uma, duas e três moedas. Considere a letra K representando a "cara" na face voltada para cima, quando a moeda cai e a letra C representando a "coroa" (valor da moeda) na face voltada para cima.

**1 MOEDA – TABELA 1**

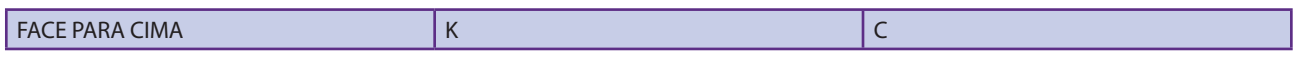

**2 MOEDAS – TABELA 2**

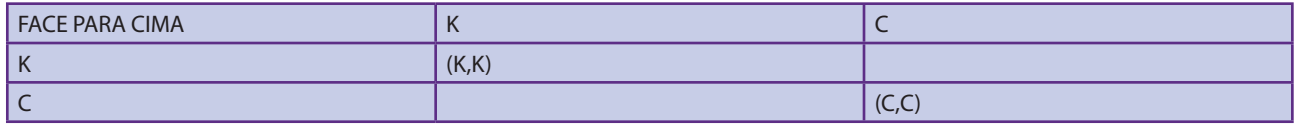

**3 MOEDAS – TABELA 3**

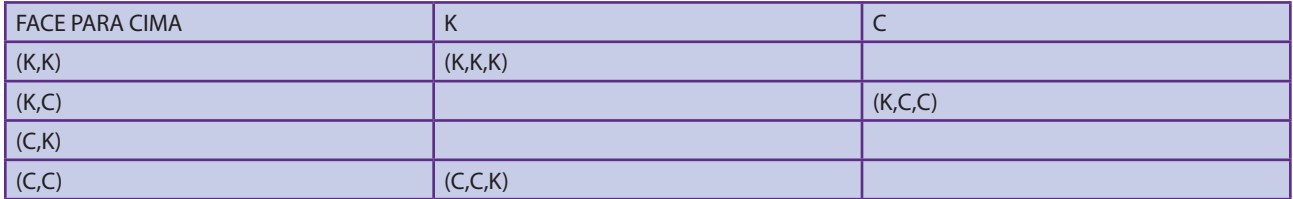

- a. Observe a segunda tabela. Qual o número total de possibilidades no lançamento de duas moedas? Complete a tabela 2.
- b. b) Observe a terceira tabela. Qual o número total de possibilidades no lançamento de 3 moedas? Complete a tabela 3.
- c. Partindo do raciocínio das tabelas 1, 2 e 3, qual o número total de possibilidades no lançamento de 4 moedas?
- d. No lançamento de duas moedas, qual a probabilidade de as duas faces serem iguais?
- e. No lançamento de três moedas, qual a probabilidade de se obter exatamente duas faces iguais?
- f. f) No lançamento de três moedas, qual a probabilidade de se obter exatamente duas faces iguais e serem coroa?
- g. No lançamento de três moedas, qual a probabilidade de se obter exatamente, uma face cara ou uma face coroa?

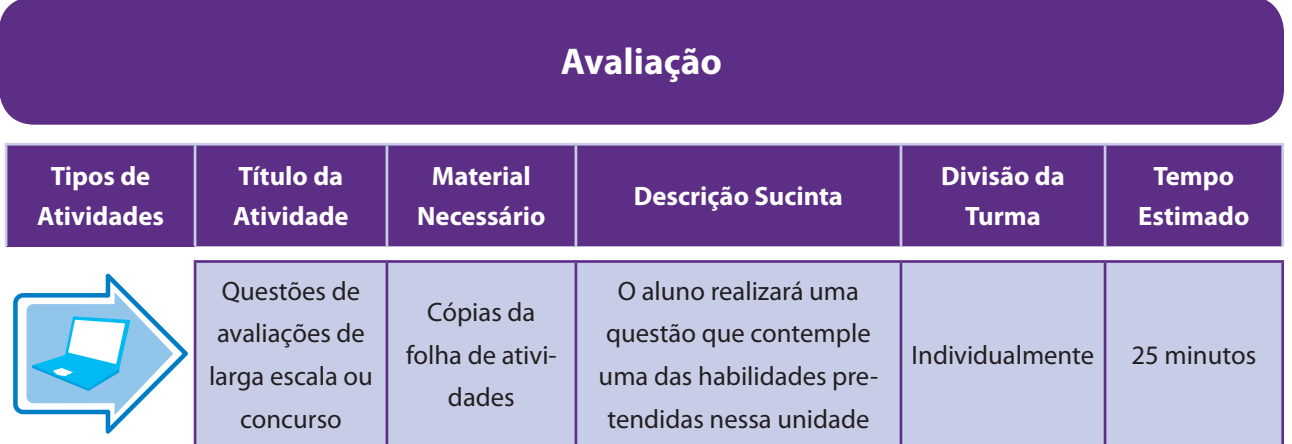

### Aspectos operacionais

Sugerimos, nesta etapa, a escolha de uma questão que contemple uma habilidade pretendida nesta unidade para compor o instrumento avaliativo. A ideia é que o aluno se familiarize com questões cobradas em avaliações de larga escala, como ENEM, vestibulares, concursos, etc. As questões estão listadas na folha de atividades.

### Aspectos pedagógicos

Após a resolução das questões, proponha uma discussão sobre as soluções encontradas.

Possivelmente, aparecerão soluções divergentes. Pondere as equivocadas ressaltando onde reside o erro. Ressalte a complexidade de algumas questões desse tipo e que, em alguns casos, abordam diferentes conteúdos.

As questões objetivas de vestibulares, em geral, têm em suas alternativas erradas sempre uma justificativa com erro plausível. Obviamente, isso não está evidente na alternativa. Dessa forma, procure identificar o erro que gerou cada uma das alternativas e discuta com os alunos.

## Folha de atividades – Questões de avaliações de larga escala ou concurso

Nome da escola: \_\_\_\_\_\_\_\_\_\_\_\_\_\_\_\_\_\_\_\_\_\_\_\_\_\_\_\_\_\_\_\_\_\_\_\_\_\_\_\_\_\_\_\_\_\_\_\_\_\_\_\_\_\_\_\_

Nome do aluno: \_\_\_\_\_\_\_\_\_\_\_\_\_\_\_\_\_\_\_\_\_\_\_\_\_\_\_\_\_\_\_\_\_\_\_\_\_\_\_\_\_\_\_\_\_\_\_\_\_\_\_\_\_\_\_\_

Questão 1

(ENEM 2011) - Todo o país passa pela primeira fase de campanha de vacinação contra a gripe suína (H1N1). Segundo um médico infectologista do Instituto Emílio Ribas, de São Paulo, a imunização "deve mudar", no país, a história da epidemia. Com a vacina, de acordo com ele, o Brasil tem a chance de barrar uma tendência do crescimento da doença, que já matou 17 mil no mundo. A tabela apresenta dados específicos de um único posto de vacinação.

# Campanha de vacinação contra a gripe suína

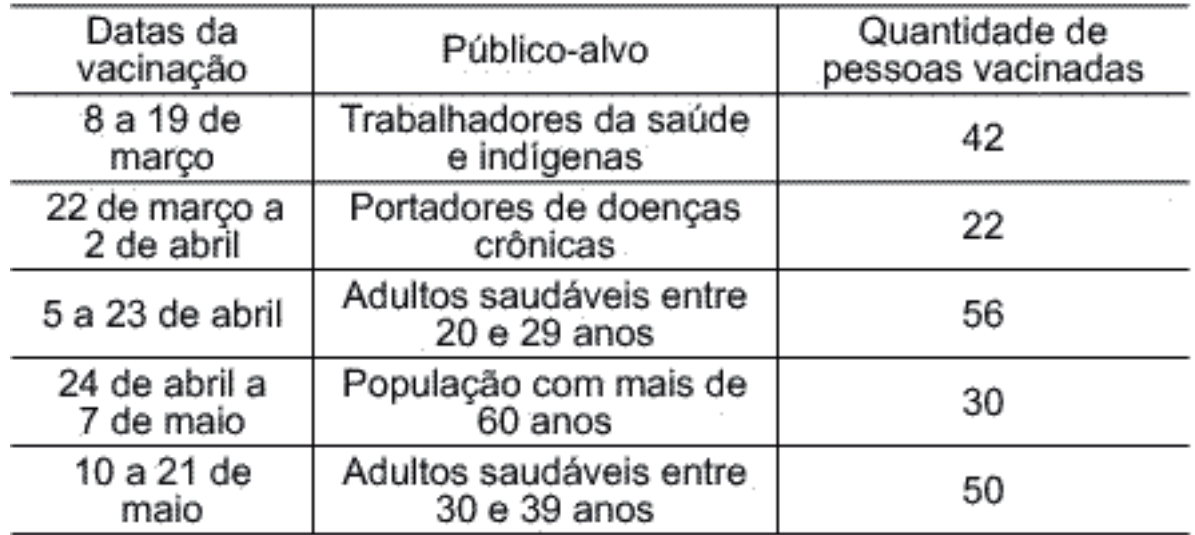

**Disponível em: http://img.terra.com.br. Acesso em: 26 abr. 2010 (adaptado)**

Escolhendo-se aleatoriamente uma pessoa atendida nesse posto de vacinação, a probabilidade de ela ser portadora de doença crônica é

- a. 8%.
- b. 9%.
- c. 11%.
- d. 12%.
- e. 22%.

#### **Questão 2**

(ENEM/2012) José, Paulo e Antônio estão jogando dados não viciados, nos quais, em cada uma das seis faces, há um número de 1 a 6. Cada um deles jogará dois dados simultaneamente.

José acredita que, após jogar seus dados, os números das faces voltadas para cima lhe darão uma soma igual a 7. Já Paulo acredita que sua soma será igual a 4 e Antônio acredita que sua soma será igual a 8.

Com essa escolha, quem tem a maior probabilidade de acertar sua respectiva soma é:

- a. Antônio, já que sua soma é a maior de todas as escolhidas.
- b. José e Antônio, já que há 6 possibilidades tanto para a escolha de José quanto para a escolha de Antônio, e há apenas 4 possibilidades para a escolha de Paulo.
- c. José e Antônio, já que há 3 possibilidades tanto para a escolha de José quanto para a escolha de Antônio, e há apenas 2 possibilidades para a escolha de Paulo.
- d. José, já que há 6 possibilidades para formar sua soma, 5 possibilidades para formar a soma de Antônio e apenas 3 possibilidades para formar a soma de Paulo.
- e. Paulo, já que sua soma e a menor de todas.

#### **Solução das questões:**

Questão 1 - Letra C

Total de pessoas vacinadas: 200 ( casos possíveis)

Número de pessoas portadoras de doenças crônicas: 22 ( casos favoráveis)

 $P = 22/200 = 11/100 = 11%$ 

Questão 2 - Letra D

Espaço amostral Ω = {(1,1), (1,2), (1,3), (1,4), (1,5), (1,6), (2,1), (2,2), (2,3), (2,4), (2,5), (2,6), (3,1), (3,2), (3,3), (3,4), (3,5), (3,6), (4,1), (4,2), (4,3), (4,4), (4,5), (4,6), (5,1), (5,2), (5,3), (5,4), (5,5), (5,6), (6,1), (6,2), (6,3), (6,4), (6,5), (6,6)

Soma 7 = {(1,6), (2,5), (3,4), (4,3), (5,2), (6,1)} logo P(soma 7) = 6/36

Soma 4 = {(1,3), (2,2), (3,1)} logo P(soma 4) = 3/36

Soma 8 = {(2,6), (3,5), (4,4), (5,3), (6,2)} logo P(soma 8) = 5/36

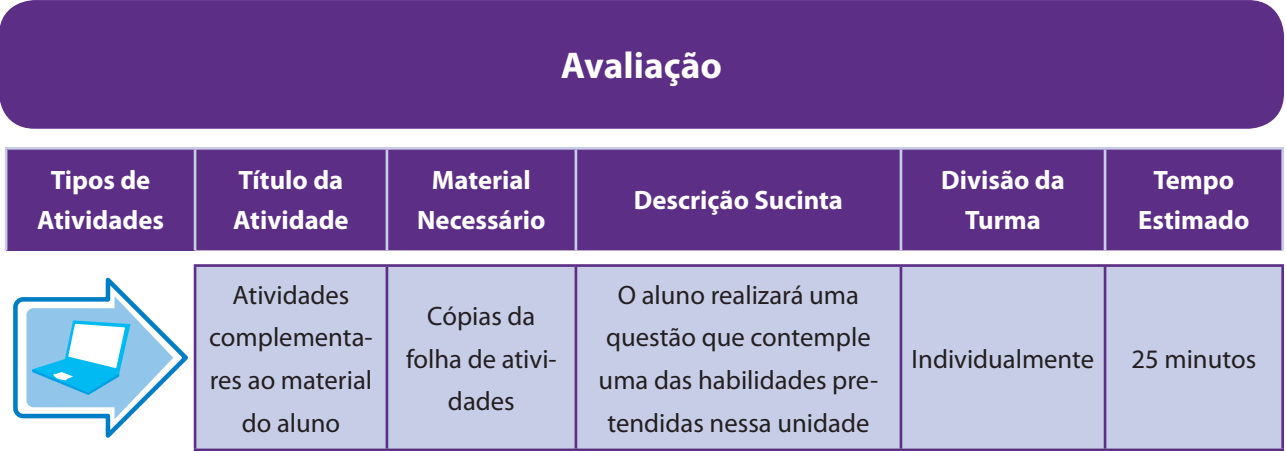

### Aspectos operacionais

As questões complementam aquelas apresentadas nesta unidade do material do aluno. Devem ser utilizadas - e, se preciso, adaptadas – de acordo com a realidade e as necessidades de cada turma.

### Aspectos pedagógicos

#### **Solução Atividade 1:**

Evento A: Retirar bola preta ou branca

Espaço Amostral (Ω): Retirar uma das bolas

n(A) = 4 + 2 = 6  
\n
$$
P(A) = \frac{n(A)}{n(\textcircled{c})} = \frac{6}{9} = \frac{2}{3}
$$

#### **Solução Atividade 2:**

a. Consideremos os eventos A: "o número é múltiplo de 2", e B: "o número é múltiplo de 3".

A= {2, 4, 6, 8, 10, 12, 14, 16, 18, 20, 22, 24} ⇒ 
$$
P(A) = \frac{n(A)}{n(\Omega)} = \frac{12}{25}
$$
  
B= {3, 6, 9, 12, 15, 18, 21, 24} ⇒  $P(B) = \frac{n(B)}{n(\Omega)} = \frac{8}{25}$ 

 $A \cap B = \{6, 12, 18, 24\}$ : é o evento formado pelos números que são múltiplos de 2 e 3 ao mesmo tempo, isto

é, pelos múltiplos de 6. Temos:  $P(A \cap B) = \frac{4}{25}$ 

Daí, temos:

$$
P(A \cup B) = P(A) + P(B) - P(A \cap B)
$$

$$
P(A \cup B) = \frac{12}{25} + \frac{8}{25} - \frac{4}{25} = \frac{16}{25} = 0,64 = 64\%
$$

A: "o número é múltiplo de 5" e B: "o número é múltiplo de 7"

A= {5, 10, 15, 20, 25} ⇒ 
$$
P(A) = \frac{5}{25}
$$
  
B= {7, 14, 21} ⇒  $P(B) = \frac{3}{25}$ 

Como A  $\cup$  B = {}, então  $P(A \cup B) = P(A) + P(B)$ 

$$
\Rightarrow P(A \cup B) = \frac{5}{25} + \frac{3}{25} = \frac{8}{25} = 0,32 = 32\%
$$

#### **Solução Atividade 3:**

- a. Evento A: Estudantes entrevistados que gostam dos dois esportes
- $n(A) = 600 204 252 48 = 96$ 
	- b. Evento B: Estudantes entrevistados que gostam de vôlei.

Espaço Amostral (Ω): Estudantes entrevistados

$$
n(B) = 252 + 96
$$

 $n(\Omega) = 600$ 

$$
P(B) = \frac{n(B)}{n(\textcircled{c})} = \frac{348}{600} = \frac{58}{100} = \frac{29}{50}
$$

#### **Solução Atividade 4:**

Evento A: Se o número escolhido for divisível por 3. Evento B: Se o número escolhido for divisível por 5. Temos que calcular  $n(A) = 300/3 = 100$  $n(B) = 300/5 = 60$  $n ($  $A \cap B = ) = 300/15 = 20$ Logo,

$$
P(A) = \frac{n(A)}{n(\text{C})} = \frac{100}{300} \quad P(B) = \frac{n(B)}{n(\text{C})} = \frac{60}{300} \quad P(A \cap B) = \frac{n(A \cap B)}{n(\text{C})} = \frac{20}{300}
$$
\n
$$
P(A \cup B) = P(A) + P(B) - P(A \cap B) = \frac{100}{300} + \frac{60}{300} - \frac{20}{300} = \frac{140}{300} = \frac{7}{15}
$$

#### **Solução Atividade 5:**

Fixada a pessoa A em um dos grupos, há 9 posições possíveis para B, das quais 4 são favoráveis ao evento desejado. Assim, temos 4/9.

#### **Solução Atividade 6**

Em cada uma das perguntas, o aluno tem duas possibilidades de resposta. Como temos 7 perguntas, a quantidade de combinações de "verdadeiro ou falso" é determinada por  $2.2.2.2.2.2.2.2 = 2^7 = 128$ . Como apenas uma

combinação contém todas as respostas certas, a probabilidade é  $\frac{1}{128}$ .

### Folha de atividades – Atividades complementares ao material do aluno

Nome da escola:  $\Box$ 

Nome do aluno:

**Atividade 1:** Em uma urna há 3 bolas vermelhas, 4 bolas pretas e 2 bolas brancas. Retirando-se uma bola ao acaso, qual a probabilidade da bola ser preta ou branca?

Atividade 2: Uma urna contém 25 bolas numeradas de 1 a 25. Uma bola é extraída ao acaso dessa urna.

- a. Qual é a probabilidade de o número da bola sorteada ser múltiplo de 2 ou de 3?
- b. Qual é a probabilidade de o número da bola sorteada ser múltiplo de 5 ou de 7?

**Atividade3:** Seiscentos estudantes de uma escola foram entrevistados sobre suas preferências quanto aos esportes vôlei e futebol. O resultado foi o seguinte: 204 estudantes gostam somente de futebol, 252 gostam somente de vôlei e 48 disseram que não gostam de nenhum dos dois esportes.

- c. Determine o número de estudantes entrevistados que gostam dos dois esportes.
- d. Um dos estudantes entrevistados é escolhido, ao acaso. Qual a probabilidade de que ele goste de vôlei?

**Atividade 4:** Um número entre 1 e 300 é escolhido aleatoriamente. Calcule a probabilidade de que ele seja divisível por 3 e por 5.

**Atividade 5:** Dez pessoas são separadas em dois grupos de 5 pessoas cada um. Qual a probabilidade de que a pessoas A e B façam parte do mesmo grupo?

**Atividade 6:** Numa prova há 7 perguntas do tipo "verdadeiro ou falso". Calcule a probabilidade de um aluno acertar todas as perguntas escolhendo aleatoriamente as 7 respostas.